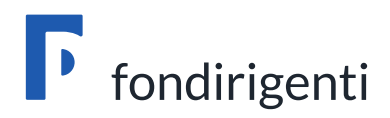

# **Avviso 2/2020** *Resilienti e sostenibili*

# **Linee guida per la presentazione dei Piani formativi**

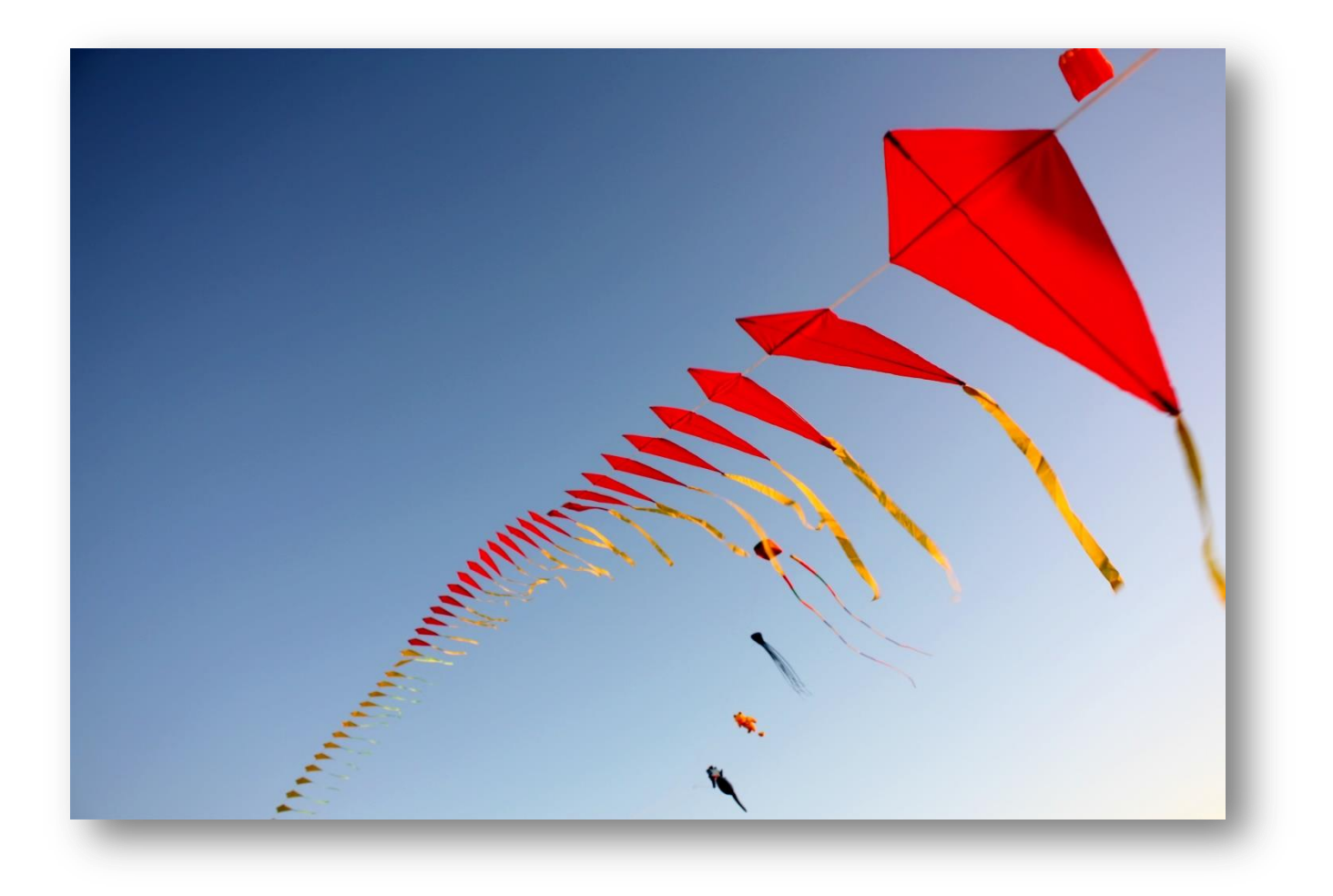

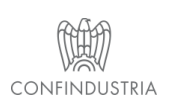

Fondirigenti G. Taliercio Viale Pasteur, 10 | 00144 Roma | Telefono 06.5903910 | Fax 06.5903912 C.F. 97141810586 | www.fondirigenti.it | segreteria@fondirigenti.it

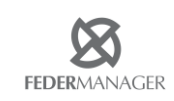

# Sommario

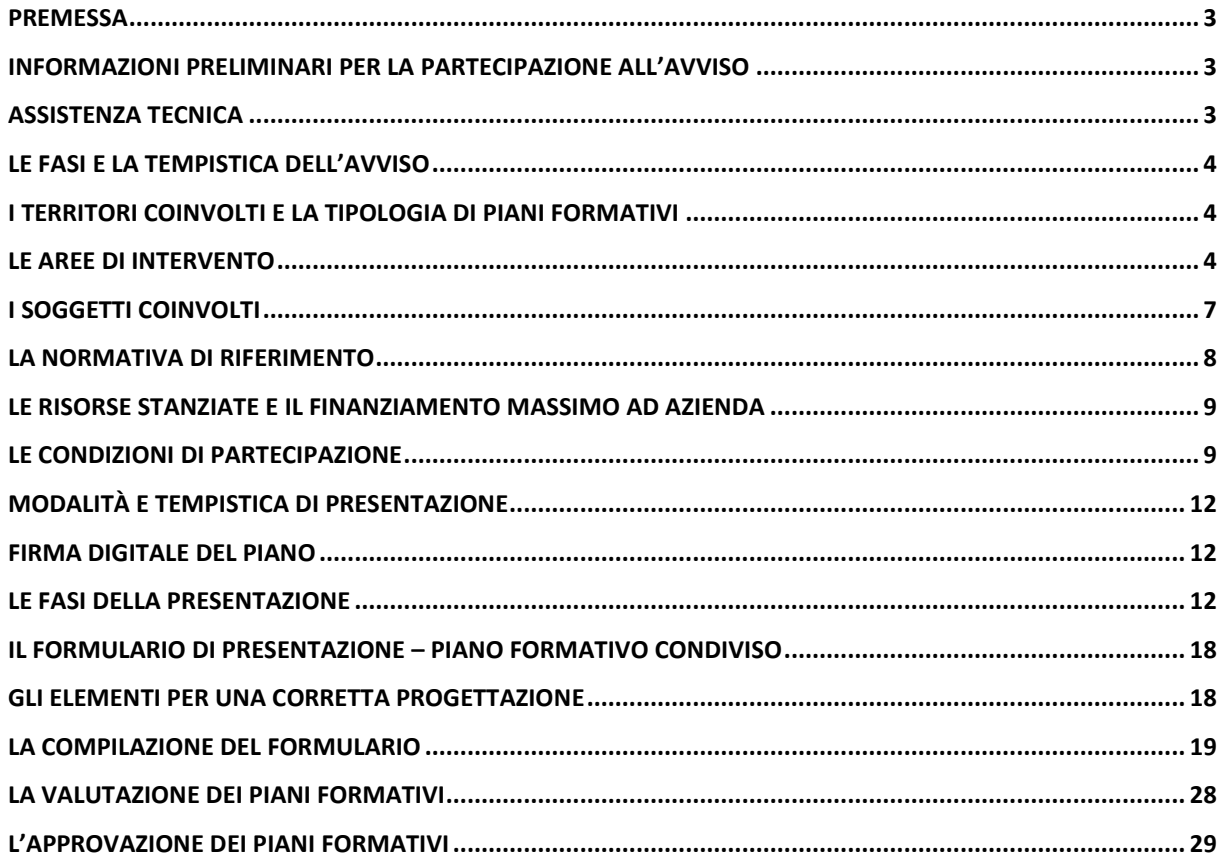

### <span id="page-2-0"></span>Premessa

Il documento fornisce le informazioni necessarie per la presentazione dei Piani fino alla loro valutazione.

# <span id="page-2-1"></span>Informazioni preliminari per la partecipazione all'Avviso

Prima di partecipare all'Avviso è necessario verificare:

- 1. il possesso delle credenziali di accesso all'Area riservata di Fondirigenti per la presentazione dei Piani formativi;
- 2. il possesso e la validità della firma digitale del proprio Rappresentante Legale che dovrà sottoscrivere il Piano e il rendiconto;
- **Accesso Clienti**

**ACCEDI ALL'AREA RISERVATA** 

Per richiedere una nuova password o completare il processo di modifica password, clicca qui.

3. lo stato della matricola INPS che dovrà risultare "attiva".

L'Area riservata è accessibile dalla home page del sito [www.fondirigenti.it](http://www.fondirigenti.it/) tramite la sezione **MyFondirigenti** inserendo:

- la "user-id" corrispondente alla matricola INPS;
- la password trasmessa dal Fondo al momento dell'adesione.

In caso di smarrimento della password è necessario seguire le istruzioni per ripristinare e/o richiederne una nuova direttamente dalla pagina di accesso all['Area riservata.](http://aplfo.fondirigenti.it/login/helpLogin.do) Dopo aver effettuato la procedura sul sito, l'azienda potrà trasmettere a [segreteria@fondirigenti.it](mailto:segreteria@fondirigenti.it) la richiesta di ricezione password tramite e-mail indicando la matricola INPS e l'indirizzo e-mail a cui inviare la password.

# <span id="page-2-2"></span>Assistenza tecnica

Quesiti, informazioni e richieste di assistenza tecnica saranno gestiti solo attraverso la casella di posta dedicata:

[avviso2-2020@fondirigenti.it](mailto:avviso2-2020@fondirigenti.it)

Per le richieste di assistenza tecnica è necessario specificare nell'oggetto: Assistenza tecnica per la matricola INPS (indicare la matricola a cui fa riferimento il Piano) e nel corpo della e-mail l'errore riscontrato ed eventualmente uno screenshot della pagina.

# <span id="page-3-0"></span>Le Fasi e la Tempistica dell'Avviso

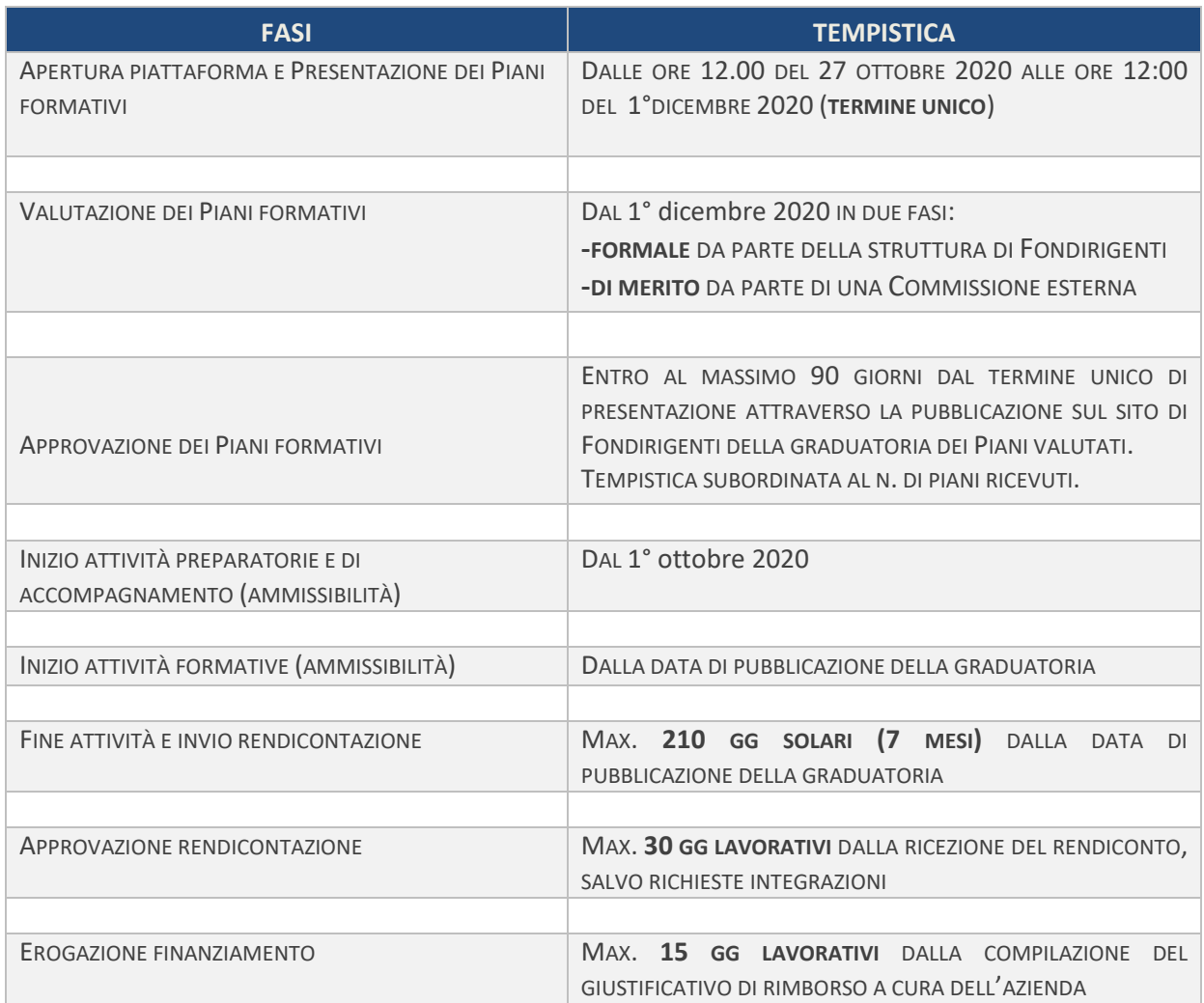

# <span id="page-3-1"></span>I territori coinvolti e la tipologia di Piani formativi

L'Avviso 2/2020 si rivolge alle imprese aderenti a Fondirigenti su tutto il territorio nazionale.

I Piani formativi finanziabili sono di tipo **aziendale singolo**. Ogni Piano dovrà quindi proporre obiettivi e contenuti rispondenti alle specificità dell'azienda beneficiaria.

Tuttavia, qualora aziende appartenenti allo stesso gruppo o ad uno specifico settore, filiera, rete volessero realizzare un percorso formativo comune potranno farlo presentando ciascuna il medesimo Piano e dando evidenza all'interno dei singoli Piani di tutte le imprese coinvolte, delle motivazioni e degli gli obiettivi di crescita comuni.

Nel caso in cui gli stessi contenuti fossero rintracciati in Piani di aziende diverse senza alcun riferimento ad un'iniziativa comune, la Commissione di valutazione ne terrà conto nell'attribuzione del punteggio relativo alla personalizzazione del Piano.

# <span id="page-3-2"></span>Le Aree di intervento

L'Avviso 2/2020 propone **tre macro aree** di intervento a loro volta suddivise in diversi ambiti di azione. Dovrà essere scelta un'unica Area ed all'interno di essa un ambito prevalente. Quest'ultimo

potrà essere integrato anche da altri ambiti della stessa Area purché venga rispettata la complessiva coerenza tra i contenuti e l'ambito principale individuato.

#### **Area 1 – Riorganizzazione dei processi**

L'emergenza sanitaria ha evidenziato con forza l'importanza per le imprese di adottare principi lean e di dotarsi di soluzioni innovative, compresa la digitalizzazione, da applicare sulla catena della fornitura, la produzione e la vendita. Elementi fondamentali per rendere l'azienda pronta a reagire rapidamente ed in modo efficace allo shock di domanda e di offerta generato dalla crisi.

I Piani formativi che rientreranno in questa Area dovranno quindi accrescere e innovare le competenze manageriali legate, in particolare, alla riorganizzazione dei processi e alla gestione della supply chain, della produzione e delle reti di vendita.

#### **Ambiti di intervento**

#### **1.1 Supply chain**

Interventi focalizzati sulla riorganizzazione della supply chain secondo i principi "lean" per l'innovazione, il miglioramento e l'efficientamento dei processi di approvvigionamento. Gli interventi potranno proporre, a titolo esemplificativo e non esaustivo, argomenti quali: pianificazione delle attività di distribuzione; gestione scorte, produzione e acquisto; gestione delle relazioni collaborative con fornitori e clienti; Supply Chain Risk Management; Supply network design; gestione dei processi in ambito Supply Chain; misurazione e controllo delle prestazioni dei Supply network.

#### **1.2 Produzione**

Interventi focalizzati sulla capacità di adeguare rapidamente o di riconvertire la produzione o il proprio modello di business per far fronte alle mutate condizioni di contesto ambientale e competitivo. Gli interventi potranno proporre, a titolo esemplificativo e non esaustivo, argomenti quali: gestione dei processi produttivi in linea con i più elevati standard nazionali ed internazionali in tema di qualità e sicurezza; sistemi e dati per la programmazione della produzione; gestione dei materiali; controllo delle prestazioni; digitalizzazione dei processi produttivi.

#### **1.3 Reti di vendita**

Interventi focalizzati sulle esigenze di innovazione delle reti di vendita, con particolare riferimento ai canali più innovativi (digitali) ed in grado di moltiplicare le occasioni di business. Gli interventi potranno proporre, a titolo esemplificativo e non esaustivo, argomenti quali: analisi delle reti di vendita e strategie aziendali; gestione della rete di vendita e sviluppo delle performance commerciali; trade marketing.

#### **Area 2 – Strumenti per il rilancio**

Il rilancio nel post Covid-19 passa anche dalla capacità delle imprese di adottare nuovi modelli organizzativi e strumenti in grado di incrementare le opportunità di business e garantire il reperimento di risorse finanziarie idonee ad affrontare gli investimenti necessari.

La pandemia è stata certamente il banco di prova per l'organizzazione del lavoro da remoto. E' quindi necessario un aggiornamento delle competenze hard e soft del management riguardo alla pianificazione e alla gestione di queste nuove modalità, cogliendone vincoli e opportunità.

L'emergenza sanitaria ha, inoltre, dimostrato come la digitalizzazione della funzione marketing, se adeguatamente strutturata, può fungere da volano di crescita, anche in condizioni di restrizione dei canali di vendita più tradizionali e "in presenza".

Infine, la capacità di conoscere ed utilizzare i diversi canali di finanziamento (compresi quelli più innovativi) e gli incentivi pubblici nazionali e comunitari legati al post Covid-19 è un altro tassello importante nel mix delle competenze per rispondere al meglio ai fabbisogni di risorse per l'ammodernamento e la riconversione dei processi aziendali.

I Piani formativi che rientreranno in questa Area dovranno quindi accrescere e innovare competenze manageriali legate, in particolare, al digital marketing, alla finanza e incentivi e ai nuovi modelli organizzativi.

#### **Ambiti di intervento 2.1 Digital marketing**

Interventi focalizzati sugli strumenti innovativi di marketing utilizzabili per migliorare le performance delle imprese. Gli interventi potranno proporre, a titolo esemplificativo e non esaustivo, argomenti quali: digital marketing management; e-commerce e customer experience; CRM e customer research; growth strategy; search marketing; strategie di comunicazione e advertising; brand reputation e misurazione delle performance online; big data e business analytics.

#### **2.2 Finanza e incentivi**

Interventi focalizzati sulle leve finanziarie e gli incentivi pubblici a supporto della crescita e della competitività delle imprese. Gli interventi potranno proporre, a titolo esemplificativo e non esaustivo, argomenti quali: equilibri finanziari e scelte di struttura finanziaria; credito bancario, ruolo e implicazioni del rating; pianificazione finanziaria; strumenti di prevenzione della crisi d'impresa; Merger and Acquisition; reporting non finanziario; finanza innovativa (Fintech); strumenti e opzioni di debito e di Equity; SACE, Simest e altri strumenti di incentivazione pubblica.

#### **2.3 Nuovi Modelli organizzativi**

Interventi focalizzati sulle nuove modalità di lavoro da remoto e sulle connesse trasformazioni dei modelli organizzativi. Gli interventi potranno proporre, a titolo esemplificativo e non esaustivo, argomenti quali: pianificazione del lavoro a distanza; normativa e contrattualistica di riferimento; aspetti formativi e tecnologici dello smart working; cambiamenti organizzativi e stili di management; nuove modalità di controllo e monitoraggio delle prestazioni.

#### **Area 3 – Sostenibilità e Green Economy**

La pandemia ha reso ancora più urgente per le aziende che vogliono restare competitive a livello globale, l'esigenza di improntare i propri business model ai principi della sostenibilità. La leva formativa manageriale può e deve sostenere lo sviluppo di strategie aziendali che puntino ad integrare la conoscenza e l'applicazione di nuove tecnologie della produzione o della vendita con l'attenzione alle esigenze ambientali e sociali dei territori nei quali si opera e capaci di sviluppare relazioni di co-opetition con gli stakeholder.

#### **Ambiti di intervento**

#### **3.1 Sostenibilità**

Interventi finalizzati a fornire competenze per agevolare la transizione alla sostenibilità delle imprese, dal punto di vista tecnologico, organizzativo e di gestione delle relazioni con gli stakeholder. A titolo di esempio i contenuti potranno riguardare: eco-progettazione (sostenibile e circolare); green procurement; processi produttivi a basso impatto ambientale; tecnologie green e automazione per la sostenibilità della supply chain; green marketing e comunicazione; finanza sostenibile; progettazione e realizzazione di un sistema di gestione della responsabilità sociale; bilancio di sostenibilità; welfare aziendale; audit ambientali; ESG Due diligence; stakeholder engagement; reporting di sostenibilità; rischio e rating ambientale.

#### **Saranno esclusi dal finanziamento:**

- I Piani formativi per conformarsi alla normativa nazionale in materia di formazione obbligatoria, secondo quanto stabilito dal Decreto direttoriale n. 27 del 12 novembre 2014 con cui il Ministero del Lavoro e delle Politiche Sociali ha approvato il Regolamento per la concessione di Aiuti alle imprese per attività di formazione continua esentati ai sensi del Regolamento (UE) n. 651/2014. Pertanto, non potrà essere finanziata tutta la formazione in materia di sicurezza del lavoro (formazione generale, specifica, antincendio, primo soccorso, RLS, Dirigenti, Preposti, RSPP, DPI, PLE, Spazi Confinati, lavoratrici madri, lavoro notturno, ecc.).
- I Piani formativi per conformarsi al Regolamento (UE) n. 2016/679 General Data Protection Regulation.

Per i suddetti casi di esclusione il punteggio attribuito dalla Commissione di valutazione al Piano sarà pari a zero.

# <span id="page-6-0"></span>I Soggetti coinvolti

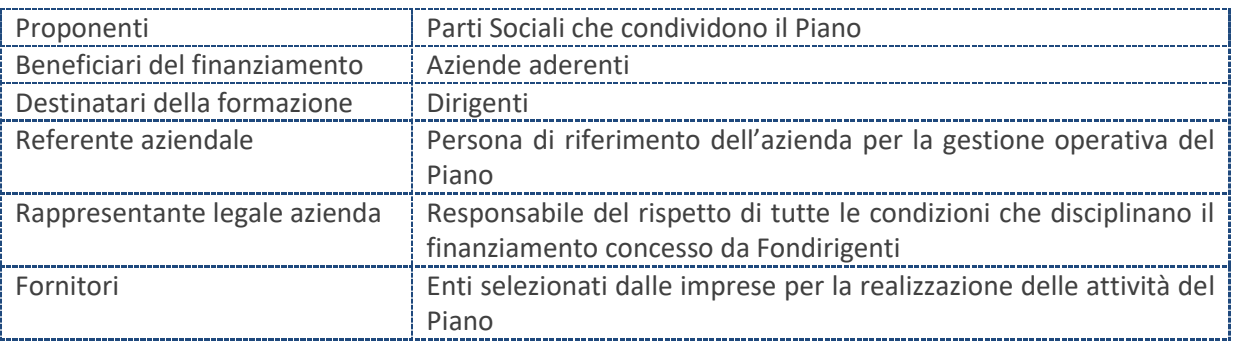

**I Proponenti** dei Piani formativi sono i rappresentanti legali o loro delegati di **Confindustria** e **Federmanager** che hanno il compito di condividere il Piano agli adeguati livelli di rappresentanza (territoriale/nazionale).

La Condivisione potrà essere espressa a livello aziendale solo nei casi in cui esista all'interno dell'azienda una rappresentanza sindacale dei dirigenti formalmente riconosciuta da Federmanager.

**I Beneficiari** dei Piani formativi e del finanziamento sono le **Imprese aderenti** a Fondirigenti con almeno un dirigente in organico. Tra i beneficiari sono incluse le Associazioni di Confindustria e Federmanager aderenti al Fondo.

**I Destinatari** dei Piani formativi sono esclusivamente **i dirigenti** occupati presso le imprese beneficiarie con **contratto da dirigente al momento della presentazione del Piano.** E' possibile proporre un Piano formativo anche per un solo dirigente.

Non possono essere inclusi tra i destinatari i quadri, anche se con funzioni apicali, e gli amministratori unici poiché tale carica è incompatibile con lo svolgimento di un rapporto di lavoro subordinato.

Ciascuna impresa potrà decidere di coinvolgere nelle azioni formative altre risorse in qualità di **uditori.** La presenza di uditori non dovrà essere calcolata ai fini della determinazione dei costi del Piano, del numero dei partecipanti, delle ore e del mancato reddito (costi partecipanti in formazione) né in fase di presentazione né in fase di rendicontazione. Allo stesso modo non dovranno essere indicati nel calendario delle attività e nel registro presenze.

Il **Referente aziendale** è la persona di riferimento per la gestione operativa del Piano.

Deve essere una risorsa interna all'impresa e non deve coincidere con uno dei dirigenti destinatari della formazione.

Si suggerisce di individuare una **figura operativa** facilmente reperibile dal Fondo ed in grado di interagire su qualunque aspetto del Piano.

**Il Rappresentante legale** dell'impresa è il responsabile del rispetto di tutte le condizioni che disciplinano il finanziamento concesso da Fondirigenti.

E' l'unica persona autorizzata alla **sottoscrizione digitale** del Piano e del Rendiconto.

**I Fornitori** sono le persone fisiche e giuridiche selezionate dalle imprese per la realizzazione delle attività del Piano: attività preparatorie e di accompagnamento ed erogazione della formazione.

Possono essere individuati più fornitori in funzione delle diverse attività previste, così come possono essere selezionati fornitori esteri o risorse interne all'azienda.

I fornitori devono essere indicati nel Piano formativo e devono possedere almeno uno dei requisiti professionali di seguito indicati, pena l'impossibilità di affidamento dell'incarico.

- Ente accreditato presso la regione
- Ente in possesso della Certificazione UNI EN ISO 9001:2015 (settore EA 37) e successive edizioni
- Università italiana/estera
- Ente con sistema di gestione della qualità certificato a livello internazionale
- Ente di cui all'art. 1 della legge 40/87 riconosciuto dal Ministero del Lavoro
- Istituto Tecnico e Istituto tecnico Superiore ITS che rilasciano titoli di istruzione secondaria
- Professionista in possesso di certificazione
- Professionista con partita IVA e con almeno 5 anni di esperienza in campo formativo
- Personale Interno all'impresa beneficiaria/impresa controllante/appartenente allo stesso gruppo.

# <span id="page-7-0"></span>La Normativa di riferimento

Le iniziative di formazione di cui al presente Avviso si configurano come Aiuti di Stato. Le imprese dovranno quindi applicare una delle seguenti normative e disposizioni comunitarie:

- **Regolamento UE n. 651/2014** del 17 giugno 2014, che dichiara alcune categorie di aiuti compatibili con il mercato interno in applicazione degli art. 107 e 108 del Trattato, con scadenza al 31 dicembre 2020.

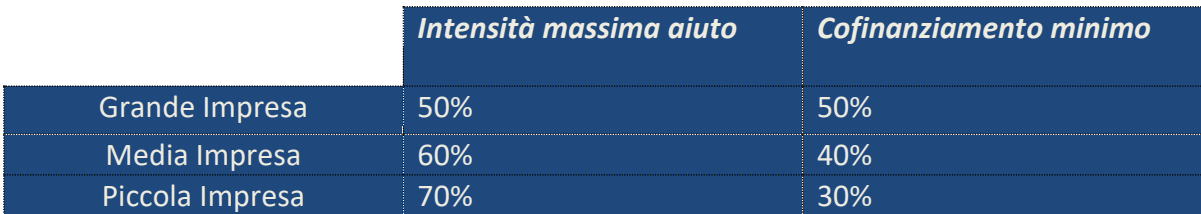

L'applicazione del predetto Regolamento n. 651/2014 è esclusa per le aziende che non rientrano nel campo di applicazione disciplinato nell'art. 1 del regolamento.

In particolare, sono esclusi i finanziamenti in favore di imprese destinatarie di un ordine di recupero pendente a seguito di una precedente decisione della Commissione europea che ha dichiarato un aiuto illegale e incompatibile con il mercato comune, ad eccezione dei regimi di aiuti destinati a ovviare ai danni arrecati da determinate calamità naturali; sono altresì escluse le imprese in difficoltà, come definite nel punto 18 dell'art. 1 del medesimo Regolamento (UE) n. 651/2014.

- **Regolamento UE n. 1407/2013** del 18 dicembre 2013 relativo all'applicazione degli articoli 107 e 108 del trattato sul funzionamento dell'Unione europea agli aiuti di importanza minore (o *de minimis*)*,* con scadenza al 31 dicembre 2020 (massimo 200.000,00 € in tre esercizi finanziari come impresa unica e massimo 100.000 € per le imprese che effettuano trasporto di merci su strada per conto terzi).

**Intensità massima di aiuto alla formazione 100%.**

Gli Aiuti alla formazione sono considerati concessi nel momento in cui all'impresa è accordato, a norma del regime giuridico nazionale applicabile, il diritto di ricevere gli Aiuti (approvazione del Piano), indipendentemente dalla data di erogazione degli importi corrispondenti.

**Una volta scelto il Regolamento di riferimento non sarà possibile modificarlo in itinere.** 

I Testi integrali dei regolamenti sono scaricabili dal sito web di Fondirigenti nella sezione dedicata agli Avvisi.

#### **REGISTRO NAZIONALE DEGLI AIUTI DI STATO**

Dal 1° Luglio 2017 è operativo il Registro nazionale degli Aiuti di Stato, istituito presso la Direzione Generale per gli Incentivi alle imprese del Ministero dello Sviluppo Economico (DGIAI).

La concessione dei finanziamenti è subordinata all'interrogazione del Registro nazionale degli Aiuti di Stato, alle condizioni e con le modalità previste dall'art. 52 della L. 24 dicembre 2012, n. 234 e s.m.i e dalle disposizioni attuative.

Si richiama l'attenzione sulla necessità di verificare eventuali ordini di recupero pendenti per precedenti aiuti dichiarati illegali e, nel caso di applicazione del Reg. UE n. 1407/2013, di:

- operare un'attenta e puntuale ricognizione di tutti i contributi pubblici ricevuti da ciascuna impresa beneficiaria;
- verificare le condizioni che definiscono il perimetro della "impresa unica" secondo la definizione attribuita dal Registro delle Imprese.

Le risultanze del predetto Registro dovranno essere opportunamente integrate dalle dichiarazioni in materia di Aiuti di Stato previste dall'Avviso.

Fondirigenti provvederà all'interrogazione del Registro nazionale Aiuti di Stato. Qualora l'interrogazione evidenziasse un esito negativo, il Piano sarà escluso dalla partecipazione all'Avviso.

Limitatamente ai casi in cui l'interrogazione del RNA evidenziasse il superamento del plafond stabilito dal "de minimis" a causa dell'inclusione di società fiduciarie nel perimetro di impresa unica, Fondirigenti, al fine di un eventuale riesame in ordine all'ammissibilità del finanziamento richiesto, richiederà una dichiarazione sostitutiva di certificazione a cura del Rappresentante legale della società fiduciaria.

Qualora la dichiarazione non venisse resa entro i termini stabiliti dal Fondo, il Piano sarà escluso dalla partecipazione all'Avviso.

# <span id="page-8-0"></span>Le Risorse stanziate e il Finanziamento massimo ad azienda

All'Avviso 2/2020 sono destinati **7 milioni di euro**.

Ogni impresa partecipante (si intende la matricola INPS) potrà richiedere al massimo **10.000 euro.** Il finanziamento non interferirà con il saldo del Conto aziendale che resterà disponibile per la presentazione dei Piani a valere sul Conto formazione.

# <span id="page-8-1"></span>Le Condizioni di partecipazione

L'Avviso è diretto alle sole imprese aderenti o neo-aderenti la cui iscrizione al Fondo venga confermata entro la data di pubblicazione della graduatoria.

La matricola INPS dovrà risultare "attiva" e rimanere tale fino alla liquidazione del Piano, pena l'impossibilità di erogare il finanziamento.

**Si invita, quindi, a monitorare lo stato della matricola INPS e ad informare tempestivamente il Fondo in caso di variazioni societarie che possano comportare la cessazione della posizione.**

E' consentita la presentazione di un solo Piano per impresa, intesa in questo caso come codice fiscale.

Ciò vuol dire che se due matricole INPS con lo stesso codice fiscale volessero presentare due Piani il sistema inibirà la presentazione ad una delle due matricole.

Possono partecipare all'Avviso anche le imprese:

- che sono state escluse dal finanziamento dei precedenti Avvisi;
- che hanno un saldo sul proprio Conto Formazione pari a  $\epsilon$  0,00.

Non possono partecipare all'Avviso:

- **le Grandi Imprese** (secondo la definizione comunitaria) che al momento della presentazione del Piano abbiano sul proprio conto formazione **un saldo disponibile pari o superiore a 15.000 euro**. Tale condizione verrà controllata dal sistema web sia al momento dell'apertura del Piano che in fase di invio dello stesso a Fondirigenti. Pertanto, se tra l'apertura del Piano e il suo invio venissero accreditate ulteriori risorse tali da far superare il saldo stabilito dall'Avviso, il sistema web bloccherà la possibilità di presentazione;
- le imprese con matricole INPS nello stato di "sospese", "cessate", "cessate provvisorie" o "revocate";
- le imprese che si trovano in stato di fallimento, di liquidazione coatta amministrativa, di concordato preventivo (salvo il caso previsto dall'art. 186 bis del Regio Decreto 16/3/1942 n. 267), di amministrazione straordinaria (D.Lgs. n. 270/1999), di amministrazione straordinaria speciale (Legge 39/2004), di liquidazione per effetto del verificarsi di una causa di scioglimento, o che abbiano in corso un procedimento per la dichiarazione di una di tali condizioni.

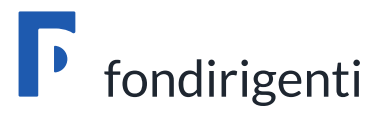

# *La Presentazione dei Piani*

# <span id="page-11-0"></span>Modalità e tempistica di presentazione

La presentazione dei Piani sarà effettuata **on-line** dall'Area riservata degli aderenti accessibile **dalle ore 12.00 del 27 ottobre 2020 fino alle ore 12.00 del 1° dicembre 2020.**

Trascorso tale termine, il sistema web bloccherà automaticamente la possibilità di invio.

Saranno acquisiti tutti i Piani presentati entro il suddetto temine unico, indipendentemente dalle risorse richieste e dall'ordine di arrivo cronologico.

**Nessuna documentazione cartacea dovrà essere trasmessa al Fondo né in fase di presentazione né in fase di rendicontazione.**

# <span id="page-11-1"></span>Firma digitale del Piano

Il Piano dovrà essere sottoscritto con firma digitale dal Rappresentante Legale, ovvero da un Procuratore o altro soggetto munito di sufficienti poteri di rappresentanza dell'azienda, come risultante dalla visura camerale.

Non saranno accettate altre modalità di sottoscrizione quali, ad esempio, la firma elettronica.

**Dovrà essere apposta un'unica firma digitale in formato CAdES** (file con estensione p7m).

**L'intestatario della firma digitale dovrà corrispondere al nominativo indicato all'interno del profilo aziendale**.

# <span id="page-11-2"></span>Le Fasi della presentazione

Si riepilogano i principali step previsti per la presentazione con un approfondimento su alcuni passaggi.

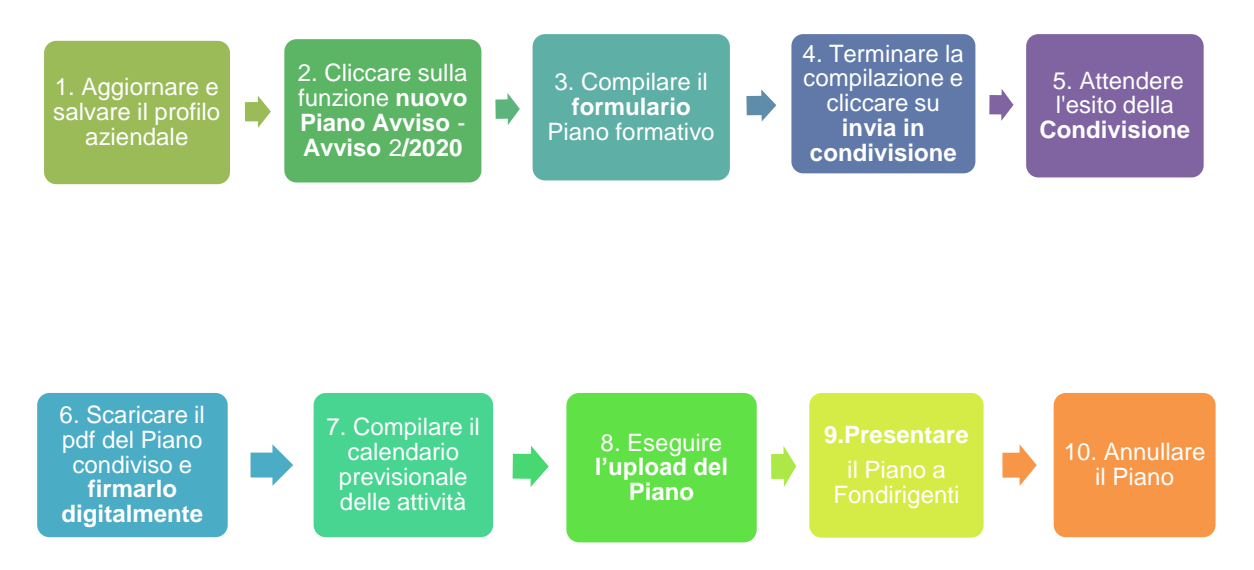

#### **Accesso e aggiornamento dati profilo aziendale**

Un volta effettuato l'accesso all'Area riservata si visualizzerà subito il **Profilo aziendale** che dovrà essere compilato o aggiornato.

Nel profilo dovranno essere riportati:

i dati anagrafici dell'impresa, compresi i riferimenti di un referente amministrativo e dell'eventuale rappresentante sindacale interno (RSA riconosciuta da Federmanager).

Rispetto alla compilazione delle sedi, qualora l'azienda avesse molte sedi operative non sarà necessario inserirle tutte ma solo quelle coinvolte nel Piano.

Si ricorda di prestare attenzione alla **correttezza di tutti i recapiti e-mail** inseriti nel profilo;

- **i dati relativi all'Impresa Unica** necessari per la registrazione da parte di Fondirigenti, sul Registro Nazionale Aiuti di Stato, dei contributi ricevuti dalle imprese tramite l'applicazione del Reg. 1407 del 18 dicembre 2013 "de minimis";
- **i dati del Rappresentante Legale/Procuratore/Soggetto munito dei poteri di rappresentanza** risultante dalla visura camerale. Se i poteri di rappresentanza non fossero sufficientemente descritti nella visura, occorrerà caricare, in un unico

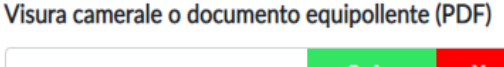

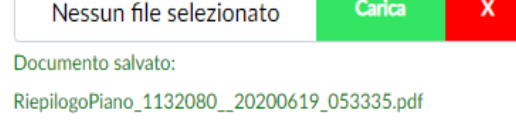

pdf, oltre alla visura anche l'atto con cui è stato conferito il potere di rappresentanza.

In caso di enti/associazioni che non sono iscritte al Registro Imprese e non dispongono quindi di visura camerale sarà possibile allegare un documento equipollente che attesti i poteri di rappresentanza.

#### **N.B. MODIFICHE AL PROFILO AZIENDALE SUCCESSIVE ALLA CONDIVISIONE**

I dati del profilo aziendale saranno riproposti automaticamente nel formulario del Piano formativo. Si invita a verificare la correttezza del profilo prima di trasmettere il Piano in condivisione poiché, da quel momento, il Piano non sarà più modificabile.

Pertanto, se fossero effettuate delle modifiche al profilo successive alla condivisione non risulterebbero aggiornate nel formulario. In questo caso occorrerebbe aprire un nuovo Piano, ricompilarlo interamente e rinviarlo in condivisione.

#### **Apertura del Piano**

Completato l'aggiornamento del profilo aziendale sarà possibile accedere alla presentazione del Piano cliccando su "nuovo Piano Avviso" e poi su "Avviso 2/2020".

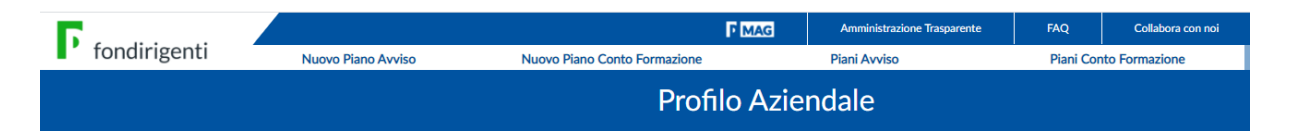

Si aprirà la schermata di **Riepilogo del Piano** che conterrà tutta la modulistica di riferimento oltre allo stato del Piano (es. in compilazione, in condivisione, condiviso, inviato, approvato).

Il fascicolo del Piano conterrà: il pdf del Piano presentato a Fondirigenti, la lettera con l'esito della valutazione, la scheda con i punteggi attribuiti dalla Commissione di valutazione, il pdf del rendiconto presentato a Fondirigenti e la lettera di approvazione del rendiconto.

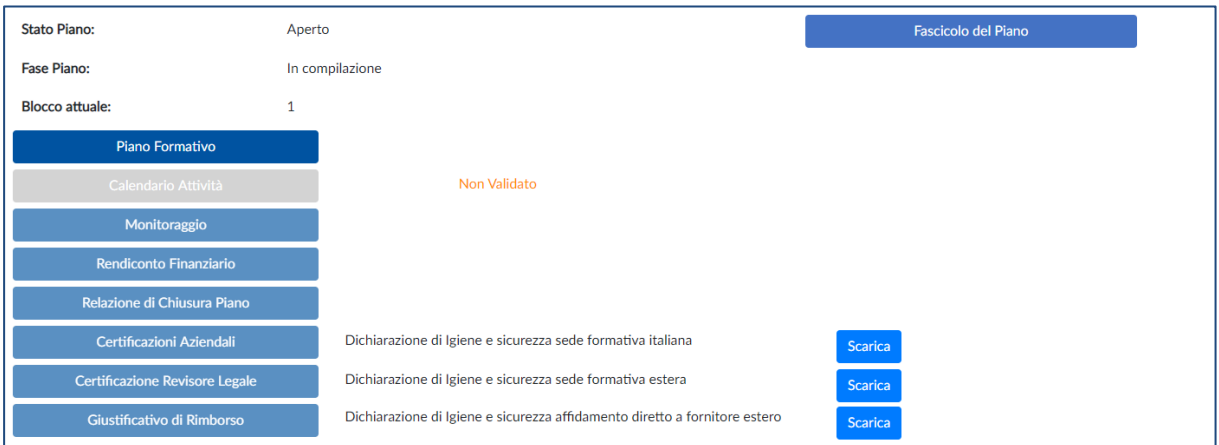

Dalla schermata di riepilogo, cliccando su **Piano formativo** si aprirà il formulario da completare. La compilazione sarà sequenziale e, quindi, non sarà consentito saltare i passaggi o aprire sezioni successive senza aver prima terminato la compilazione delle precedenti.

Alla fine di ciascuna sezione saranno disponibili due funzioni: "**salva**" per memorizzare i dati e "**salva e prosegui**" per procedere a quella successiva e permettere al sistema di effettuare i controlli formali e di coerenza.

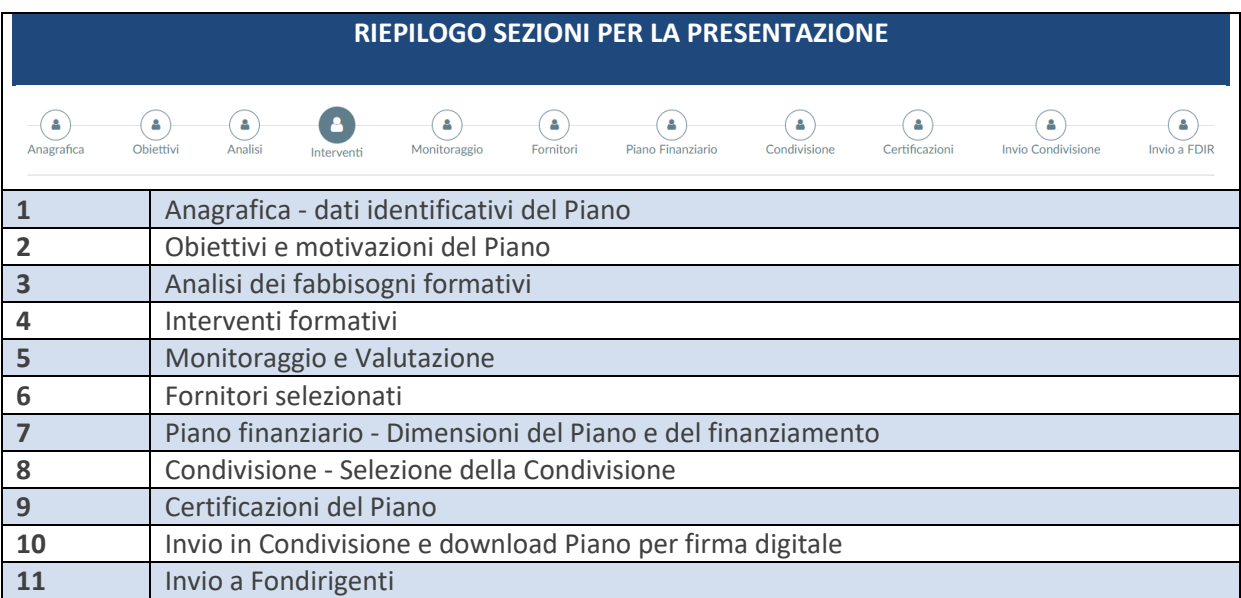

#### **Invio del Piano in condivisione**

Arrivati alla sezione 10, si visualizzerà il pulsante "invia in condivisione" che consentirà la trasmissione del Piano alle Parti Sociali. Il sistema web chiederà di scaricare il Piano in bozza e di prenderne visione prima dell'invio.

Condivisione e Documentazione

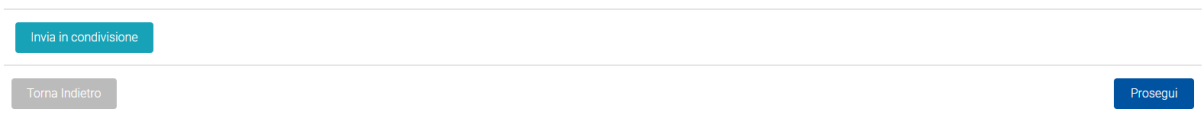

#### **La Condivisione territoriale/nazionale - modalità e funzionamento**

La condivisione dei Piani si effettuerà on line direttamente dalla piattaforma del Fondo. Ciascuna Associazione dovrà accedere alla propria Area riservata dal portale di Fondirigenti attraverso **myfondirigenti**, inserendo le credenziali di accesso:

- **- la user-id** corrispondente al codice attribuito ad ogni Associazione per la condivisione dei Piani contrassegnato da una C iniziale per Confindustria ed una F per Federmanager.
- **- la password** trasmessa dal Fondo a tutte le Associazioni.

In caso di smarrimento dei codici di accesso, è necessario trasmettere tempestivamente una e-mail a [segreteria@fondirigenti.it](mailto:segreteria@fondirigenti.it) per la ricezione delle credenziali.

Dopo aver effettuato l'accesso, il sistema indirizzerà l'utente sul profilo anagrafico dell'Associazione che dovrà essere compilato o aggiornato.

Nel profilo sarà possibile indicare il nominativo del referente incaricato per la condivisione e, cliccando sulla funzione "aggiungi nuovo referente" inserire ulteriori firmatari.

Il corretto inserimento dei firmatari e relativi recapiti e-mail è un passaggio importante poiché ogni volta che verrà inviato un nuovo Piano per la condivisione il sistema avvertirà, tramite e-mail, i referenti dell'Associazione.

Una volta aggiornato il profilo, cliccando sulla funzione "Piani Avviso", si accederà alla pagina dove saranno disponibili tutti i Piani trasmessi dalle aziende per la condivisione.

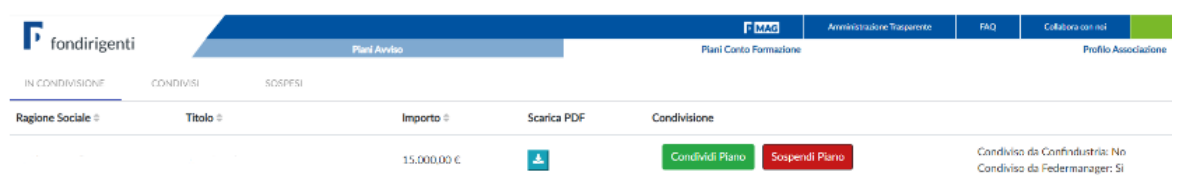

Ogni Associazione vedrà sulla barra in alto un menù riepilogativo dei Piani suddiviso in "Piani in condivisione" - "Piani condivisi" - "Piani sospesi". Sarà disponibile anche una funzione di ricerca mirata di un singolo Piano.

Cliccando su "Piani in condivisione" verranno visualizzati i dati riepilogativi del Piano e dell'azienda di riferimento, il pdf del Piano da scaricare per il necessario approfondimento e lo stato della condivisione.

La condivisione avverrà semplicemente cliccando sulla funzione "Condividi Piano" o, nel caso in cui fosse necessario chiedere chiarimenti/integrazioni, sulla funzione "Sospendi il Piano".

**Non sarà quindi richiesta la sottoscrizione del Piano né con firma digitale né in originale.** 

Il Piano si intenderà condiviso solo quando entrambe le Parti Sociali avranno espresso la condivisione.

#### Il sistema trasmetterà automaticamente una e-mail all'azienda dell'avvenuta condivisione.

Nel caso in cui una delle Parti Sociali sospendesse il Piano, il sistema invierà automaticamente un'email all'azienda che dovrà contattare l'Associazione per poter perfezionare la proposta. Una volta effettuate le necessarie modifiche, il Piano dovrà essere rinviato in condivisione e ritornerà quindi nella lista dei Piani da condividere.

Rispetto alla tempistica di condivisione, l'Avviso lascia piena autonomia alle Parti Sociali. Pertanto, si suggerisce alle aziende di verificare direttamente con i referenti associativi eventuali modalità organizzative previste dalle Associazioni o tempistiche entro le quali trasmettere i Piani.

#### **La Condivisione aziendale - modalità e funzionamento**

Qualora all'interno del Piano fosse stata Condivisione e Documentazione selezionata la tipologia di condivisione aziendale, l'azienda dovrà compilare il **Documento di condivisione interna RSA**.

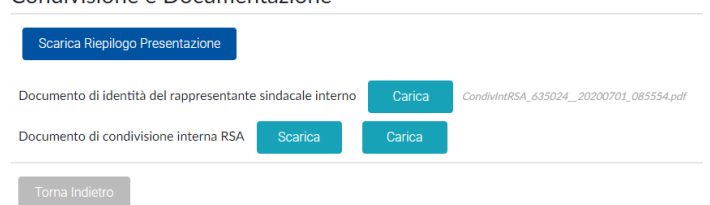

Il documento dovrà essere stampato e  $\Box$ sottoscritto dal Rappresentante della RSA.

Il modello di condivisione, unitamente al documento di riconoscimento del Rappresentante della RSA, dovrà essere caricato all'interno del sistema pena l'impossibilità di procedere con l'iter di presentazione.

#### **Sblocco del formulario per modifiche**

Il formulario sarà modificabile fino all'invio in Condivisione. Una volta effettuato l'invio alle Parti Sociali, il formulario si bloccherà automaticamente a meno che non venga cliccato il tasto **"Ritorna in compilazione"** che consentirà di revocare l'invio alle Parti Sociali e di modificare il Piano.

Nel caso in cui una o entrambe le Parti Sociali sospendessero il Piano per chiedere delle modifiche, il formulario si sbloccherà automaticamente per consentire le necessarie variazioni.

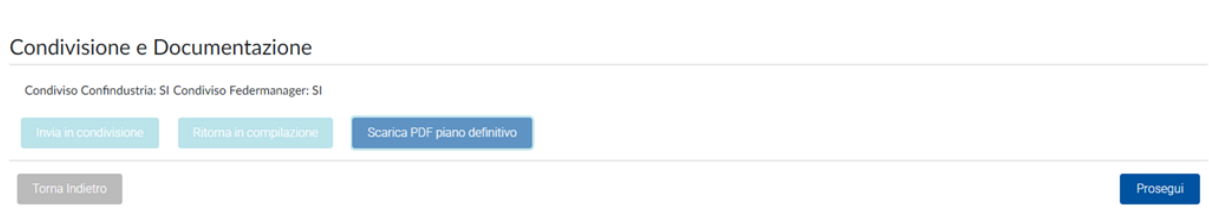

Qualora l'azienda volesse effettuare delle modifiche al Piano dopo l'invio in condivisione avrà due possibilità:

- chiedere alla Parte Sociale che non ha ancora condiviso il Piano di "sospenderlo" (questa opzione non sarà possibile se entrambe le Parti Sociali hanno già effettuato la condivisione);
- aprire un nuovo Piano, ricompilarlo nuovamente e rinviarlo in condivisione. In questo caso il Piano precedentemente compilato rimarrà nella lista dei "Piani in presentazione" con lo stato di "in compilazione". Potrà essere annullato con la funzione "Elimina".

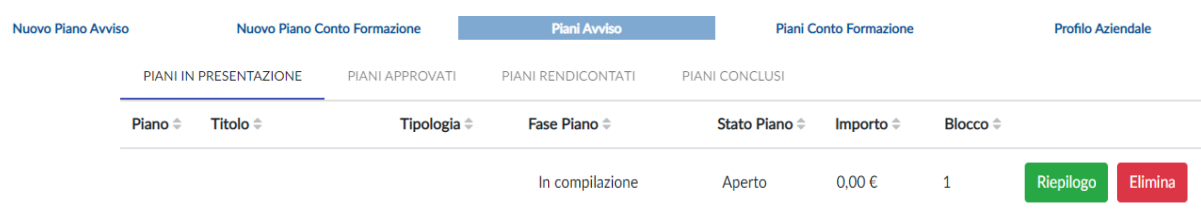

#### **Download del Piano e firma digitale**

Una volta ricevuta conferma della condivisione, l'azienda potrà scaricare un file PDF per la firma digitale del Rappresentante legale.

#### **Dovrà essere apposta un'unica firma digitale in formato CAdES** (file con estensione p7m).

Si ricorda che il nominativo del Rappresentante legale dovrà coincidere con l'intestatario della firma digitale.

**N.B.** Il Piano potrà essere firmato digitalmente anche subito dopo l'invio alle Parti Sociali ma si suggerisce di attendere l'esito della condivisione poiché, in caso di richiesta di integrazioni, il Piano precedentemente firmato non avrebbe alcuna validità.

#### **Upload del Piano e presentazione a Fondirigenti**

Il Piano firmato digitalmente dovrà essere caricato sulla piattaforma. Ai fini della presentazione non dovrà essere trasmesso alcun ulteriore documento.

Il file da uploadare potrà essere rinominato ma non modificato al suo interno. Il sistema controllerà automaticamente la coerenza del file caricato rispetto a quello precedentemente scaricato per evidenziare eventuali difformità.

In caso di esito negativo, l'utente dovrà ripetere la procedura di firma del documento scaricando nuovamente la versione originale.

Potrebbe accadere che aprendo il file per leggerlo prima di firmarlo lo stesso si corrompa e il sistema evidenzi un errore di corrispondenza che ne impedisca il caricamento. Si suggerisce quindi di aprire il file solo dopo averlo firmato.

Caricamento documentazione firmata

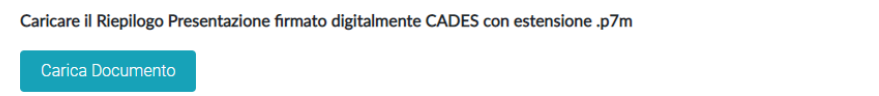

Effettuato il caricamento con esito positivo cliccando sul pulsante "**Invia a Fondirigenti**" si concluderà l'iter di presentazione.

La certezza della presentazione verrà data dal verificarsi di tutte le condizioni di seguito elencate:

- l'attribuzione del codice FDIR;
- il cambio di stato del Piano in "inviato";
- la ricezione della notifica alla PEC aziendale del corretto invio.

La documentazione acquisita tramite upload sarà riconosciuta e protocollata automaticamente dal sistema che ne traccerà anche data e orario.

#### **Da quel momento il Piano si intenderà formalmente presentato e non sarà più possibile riaprirlo o modificarlo.**

Il Piano presentato resterà sempre visibile nel Fascicolo del Piano.

Qualora si intendesse annullare il Piano inviato, si potrà procedere cliccando sull'apposita funzione. L'annullamento consentirà la presentazione di un nuovo Piano nel rispetto delle modalità e delle tempistiche stabilite dall'Avviso.

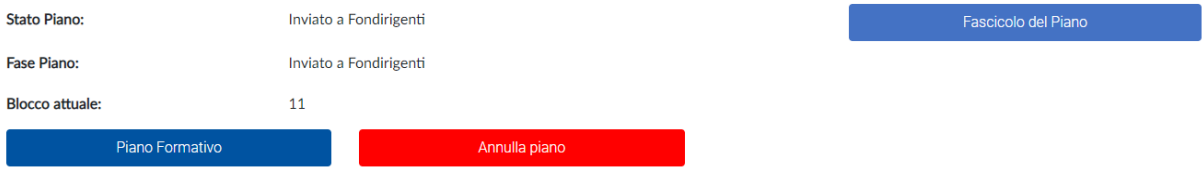

#### **Compilazione del calendario**

Il calendario verrà visualizzato nella schermata di Riepilogo del Piano e si attiverà solo dopo l'avvenuta condivisione.

La compilazione prevede una prima parte relativa alle sedi delle attività ed una seconda parte con le date, le ore (anche mezze ore), il n. partecipanti, l'intervento di riferimento. Naturalmente si tratterà di un calendario previsionale e, come tale, non vincolante e definitivo.

**Il calendario non dovrà essere firmato né inviato in fase di presentazione.** Sarà sufficiente salvarlo e convalidarlo. Sarà bloccato dopo la presentazione e sbloccato automaticamente a seguito dell'eventuale approvazione per consentire l'aggiornamento delle date fino alla rendicontazione.

# <span id="page-17-0"></span>Il Formulario di presentazione – Piano formativo Condiviso

Il formulario "**Piano formativo Condiviso**" si articola in 9 sezioni.

Ciascun blocco si compone di una parte testuale, che dovrà contenere gli elementi descrittivi dell'iniziativa, e di alcune tabelle di semplice e rapida compilazione.

Ogni sezione descrittiva avrà un massimo di **4.000 caratteri editabili** (spazi inclusi). Il sistema evidenzierà automaticamente il numero di caratteri editati.

Sarà possibile memorizzare le informazioni inserite in qualunque momento cliccando su "salva" o stampare la documentazione su una stampa di prova non valida ai fini della presentazione.

Sarà inoltre possibile tornare indietro alle sezioni precedenti per modificare/aggiornare i contenuti.

Ad ogni salvataggio il sistema evidenzierà tutti i campi non valorizzati in rosso o eventuali incongruenze della compilazione.

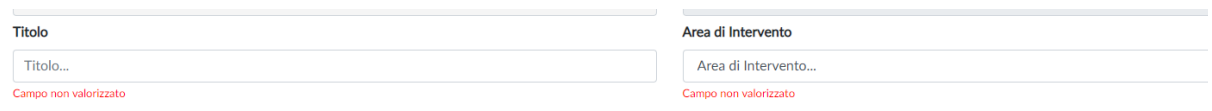

Quanto descritto nel Piano formativo dovrà trovare riscontro in sede di verifiche in itinere ed ex post.

# <span id="page-17-1"></span>Gli elementi per una corretta progettazione

Un Piano formativo correttamente progettato dovrà consentire alla Commissione di valutazione di rintracciare tutti gli elementi necessari per esprimere un giudizio sui criteri stabiliti dall'Avviso.

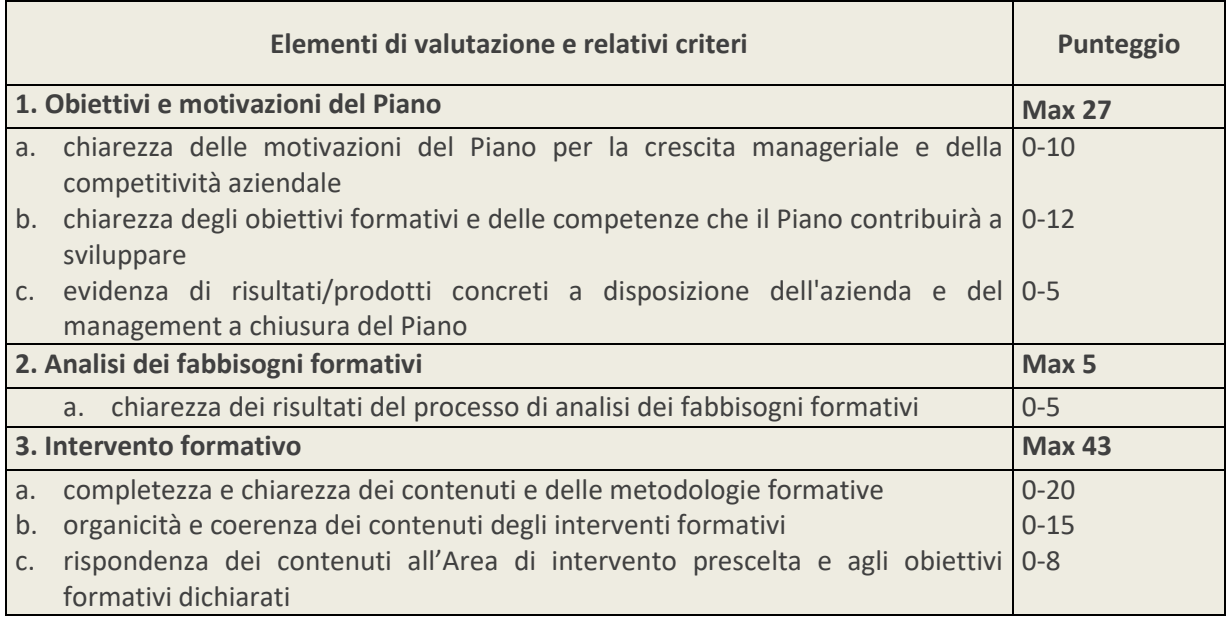

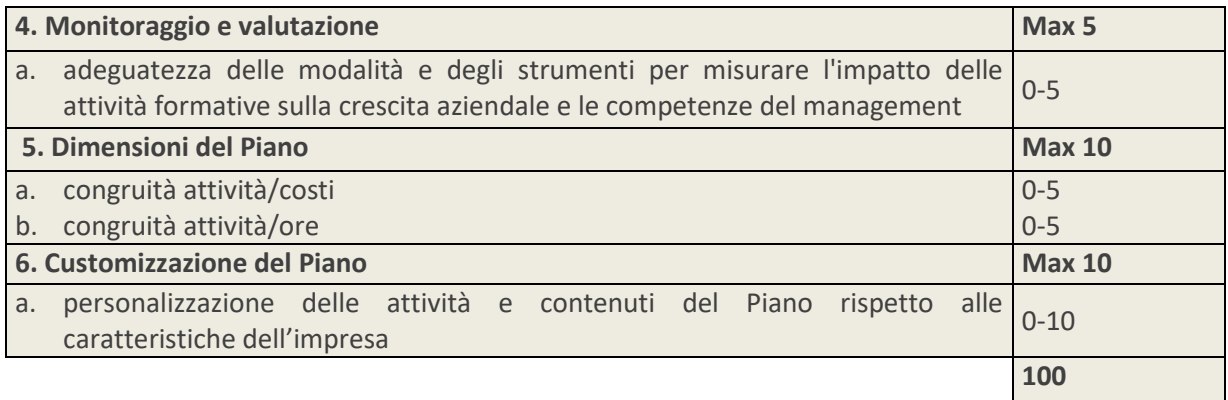

I Piani valutati positivamente dalla Commissione si contraddistinguono per i seguenti elementi qualitativi:

- Motivazioni ed obiettivi formativi chiari e dalla cui lettura si evinca il coinvolgimento ed il committment dell'azienda. E' importante non limitare la descrizione agli obiettivi di business dell'azienda e non confonderli con quelli formativi che devono essere descritti dettagliatamente.
- Chiarezza della dimensione di apprendimento, del valore formativo del Piano e delle competenze/conoscenze che saranno sviluppate e migliorate.
- Analisi dei fabbisogni specifica per l'azienda e i suoi dirigenti.
- Interventi formativi organici, articolati nei contenuti e ben focalizzati.
- Personalizzazione rispetto alle caratteristiche dell'azienda e dei dirigenti partecipanti. La personalizzazione può essere rintracciata: nelle motivazioni e negli obiettivi di crescita dell'azienda, nell'impostazione dell'analisi dei fabbisogni, nella scelta del percorso rispetto al profilo dei partecipanti e alle caratteristiche dell'azienda, nell'individuazione di indicatori di performance e valutazione collegati al business aziendale.
- Presenza di risultati concreti ed utili che rimarranno in azienda a conclusione del Piano.
- Presenza di indicatori per valutare l'efficacia e l'impatto del Piano sulla crescita del management e dell'azienda nel suo complesso.
- Corretto dimensionamento delle ore e dei costi rispetto alla tipologia di iniziativa e al profilo dei partecipanti.

# <span id="page-18-0"></span>La compilazione del formulario

# 1. Dati identificativi del Piano

I campi saranno alimentati automaticamente dal sistema. L'utente dovrà indicare il titolo del Piano e selezionare dal menu a tendina l'Area d'intervento a cui fa riferimento.

- o **N° FDIR (SARÀ ATTRIBUITO DAL SISTEMA DOPO L'INVIO DEL PIANO)**
- o **TIPOLOGIA PIANO**

o **TITOLO**

o **AREA DI INTERVENTO** 

#### **Referente aziendale del Piano**

Verranno richiesti i dati del Referente aziendale del Piano che dovrà svolgere le seguenti attività:

- raccogliere e conservare tutta la documentazione relativa al Piano;
- tenere costantemente aggiornato il calendario attività;
- rapportarsi con tutti i soggetti coinvolti durante l'arco di svolgimento del Piano;
- organizzare e gestire eventuali visite in itinere ed ex post;
- comunicare le eventuali variazioni al Piano approvato.

#### **Elenco Aziende coinvolte nel Piano**

I campi saranno alimentati automaticamente dal sistema.

Si richiederà solo l'imputazione del "numero dei dirigenti partecipanti per matricola".

Sarà presente una funzione "aggiungi matricola" per l'inserimento di eventuali matricole afferenti allo stesso codice fiscale per consentire la partecipazione dei dirigenti iscritti su tali posizioni. Il finanziamento massimo ammissibile, pur in presenza di più matricole INPS, non potrà in ogni caso superare i 10.000 euro complessivi.

# 2. Obiettivi e motivazioni del Piano

Saranno richiesti i seguenti elementi descrittivi:

- Breve presentazione dell'impresa e del contesto di riferimento in cui essa opera.
- Motivazioni che hanno portato alla presentazione del Piano.
- Obiettivi formativi e competenze che il Piano contribuirà a sviluppare.
- Risultati/prodotti concreti a disposizione dell'azienda e del management a chiusura del Piano.

#### **Suggerimenti per la compilazione**

- Evitare descrizioni eccessivamente dettagliate sull'azienda e sul contesto di riferimento. La descrizione dell'impresa deve essere funzionale solo a motivare ed inquadrare l'iniziativa formativa.
- Spiegare chiaramente le motivazioni dell'azienda rispetto alla scelta del percorso formativo.
- Descrivere puntualmente gli obiettivi formativi attesi e le competenze che saranno sviluppate o implementate. Uno degli errori più ricorrenti è quello di limitarsi alla descrivere degli obiettivi aziendali (es. crescita del fatturato, ampliamento portafoglio clienti) trascurando, quindi, la dimensione di apprendimento e crescita delle competenze che deve, invece, rappresentare la parte sostanziale del Piano.
- Descrivere nel dettaglio gli output previsti che saranno realizzati grazie al percorso formativo. Per output non si intende l'elenco delle competenze traguardo ma prodotti/strumenti/modelli/procedure ecc. tangibili e concreti che rimarranno ad utilizzo dell'azienda anche a seguito della chiusura del Piano.

Qualora aziende appartenenti allo stesso gruppo o ad uno specifico settore, filiera, rete volessero realizzare un percorso formativo comune dovranno dare evidenza in questa sezione di tutte le imprese coinvolte, delle motivazioni e degli gli obiettivi di crescita comuni.

# 3. Analisi dei fabbisogni formativi

L'utente dovrà scegliere una delle seguenti opzioni per l'analisi dei fabbisogni: **già realizzata o da realizzare**.

L'analisi potrà essere gestita da risorse interne all'azienda o affidata ad un fornitore esterno i cui dati dovranno essere riportati nella sezione dedicata ai fornitori.

Qualora le attività di analisi fossero state svolte prima della presentazione del Piano, il Fondo potrà riconoscerne i costi purché sostenuti dalla data di pubblicazione dell'Avviso, ovvero a partire dal 1° ottobre 2020.

Resta inteso che, in caso di mancata approvazione del Piano, tutti i costi eventualmente sostenuti rimarranno a carico delle imprese.

Saranno richiesti i seguenti elementi descrittivi:

- Modalità e strumenti per la rilevazione dei fabbisogni formativi e/o delle competenze manageriali.
- Fabbisogni formativi/risultati emersi.
- Partecipanti al Piano con breve descrizione del loro ruolo in azienda. In questa sezione sarà possibile la presenza di uditori.

#### **Suggerimenti per la compilazione**

- Spiegare con chiarezza i risultati emersi. Quali gap di competenze/conoscenze sono state evidenziate? Quali aree/processi aziendali sono risultati da rafforzare?
- Evitare descrizioni astratte e teoriche poco calate sulla realtà aziendale.
- Prediligere un approccio concreto e pratico che aiuti a comprendere come si è arrivati a definire i contenuti del percorso formativo.

# 4. Intervento formativo

L'utente potrà inserire **uno o più interventi formativi** in funzione delle attività programmate.

Saranno richiesti i seguenti elementi descrittivi:

- Organicità del percorso e rispondenza all'Area di intervento prescelta e agli obiettivi dichiarati Contenuti e materiali didattici.
- Metodologie e modalità di realizzazione.
- Descrizione dei Fornitori selezionati.

#### **Suggerimenti per la compilazione**

- Dare chiara evidenza del collegamento tra contenuti, obiettivi, risultati dell'analisi dei fabbisogni e Area di intervento dell'Avviso. A tal fine, potrebbe essere utile una breve premessa che spieghi l'articolazione complessiva del percorso e la sua rispondenza con l'Area di riferimento.
- Evitare una semplice elencazione di titoli di argomenti che non consentirebbero alla Commissione di comprendere i reali contenuti dell'intervento.
- Evitare un mix di argomenti diversi e difficilmente collegabili tra loro che rischierebbe di penalizzare la coerenza del percorso.
- Evitare descrizioni dispersive sulle metodologie che si prevede di utilizzare (ad es. cosa è un coaching o un'attività di team working).
- Descrivere le motivazioni che hanno portato alla scelta dei fornitori, compresi quelli eventualmente individuati solo per le attività preparatorie e di accompagnamento. Con riferimento ai professionisti in possesso di certificazione indicare la tipologia di certificazione. Per i professionisti con partita IVA specificare il numero di anni e le principali esperienze in campo formativo.
- Prestare attenzione alla personalizzazione del percorso e alla sua rispondenza con le caratteristiche dell'azienda. Qualora gli stessi interventi fossero rintracciati in Piani di aziende diverse, la Commissione ne terrà conto attribuendo un punteggio basso al criterio relativo alla customizzazione del Piano.

Per ogni intervento l'utente dovrà completare una tabella riepilogativa delle competenze e delle metodologie didattiche in coerenza con i contenuti descritti, indicando almeno una scelta per ogni tabella. Le ore imputate nelle due tabelle dovranno coincidere.

Tabella Riepilogativa Competenze e Metodologie

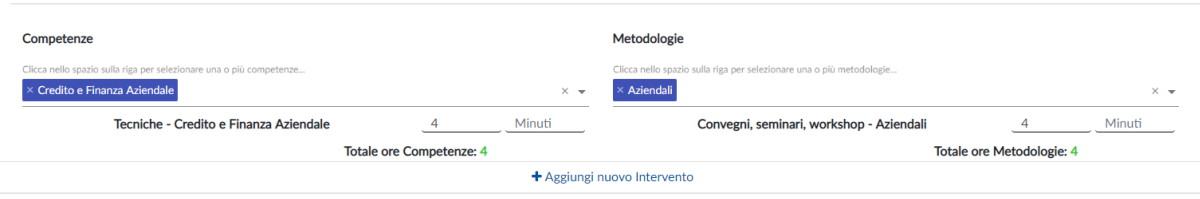

#### **Metodologie formative ammissibili**

Gli interventi potranno essere realizzati con **modalità formative in presenza, a distanza e blended.**

Le attività in presenza, sia presso la sede aziendale che presso sedi esterne, dovranno attenersi alle misure stabilite per la prevenzione e contenimento del rischio di contagio da Covid-19.

Le attività in presenza includono anche formazione/affiancamento on the job o attività di coaching.

Le attività a distanza, da svolgere in modalità digitale e/o con aule virtuali, dovranno essere realizzate attraverso il trasferimento diretto tra docente e dicente (modalità sincrona) e prevedere l'utilizzo di specifiche piattaforme telematiche che possano garantire il rilevamento delle presenze ed il rilascio di output in grado di tracciare in maniera univoca la presenza dei discenti e dei docenti.

Il ricorso alla formazione a distanza sarà escluso per l'affiancamento on the job.

Saranno ammissibili i viaggi studio, anche all'estero, purché la valenza formativa venga dettagliatamente evidenziata.

Saranno infine ammissibili partecipazioni a corsi a catalogo realizzati presso sedi esterne e/o con altre aziende. Si ricorda, tuttavia, che tali scelte potrebbero penalizzare la personalizzazione del percorso ed incidere sul punteggio attribuito dalla Commissione di valutazione.

#### 5. Monitoraggio e valutazione

Le attività di monitoraggio e valutazione potranno essere gestite da risorse interne all'azienda o affidate ad un fornitore esterno i cui dati dovranno essere riportati nella sezione dedicata ai fornitori.

Saranno richiesti i seguenti elementi descrittivi:

- Modalità e strumenti per monitorare le attività e valutare i risultati del Piano.
- Eventuali azioni di follow up a valle della formazione.

#### **Suggerimenti per la compilazione**

- Evitare descrizioni astratte, teoriche e sovradimensionate rispetto alle dimensioni del Piano e alla sua durata.
- Prediligere un approccio concreto e pratico che aiuti a comprendere con quali strumenti/indicatori sarà monitorato e valutato il Piano.
- Dare evidenza delle eventuali azioni successive alla chiusura del Piano per misurare l'impatto dell'intervento sull'impresa.
- Dare evidenza dei KPI di misurazione dell'impatto delle attività formative sulla crescita manageriale ed aziendale.

# 6. Fornitori selezionati

Dovranno essere compilati tutti i dati anagrafici relativi ai fornitori interni/esterni selezionati per la realizzazione delle attività formative, delle attività di analisi dei fabbisogni e delle attività di monitoraggio e valutazione.

Ciascun fornitore dovrà essere in possesso di almeno uno dei requisiti stabiliti dall'Avviso. Tali requisiti saranno oggetto di controllo.

Ogni attività dovrà essere ricondotta ad un unico fornitore. Pertanto, se un intervento formativo di 8 ore fosse affidato a due fornitori, occorrerà inserire due interventi formativi suddividendo le ore tra i fornitori indicati.

Eventuali sostituzioni, inserimenti di nuovi fornitori o affidamento a terzi da parte dei fornitori indicati nel Piano dovranno essere oggetto di preventiva comunicazione al Fondo per l'autorizzazione. I nuovi fornitori dovranno possedere almeno uno dei requisiti stabiliti dall'Avviso. L'incarico di attività specifiche a lavoratori autonomi non costituisce un affidamento a terzi.

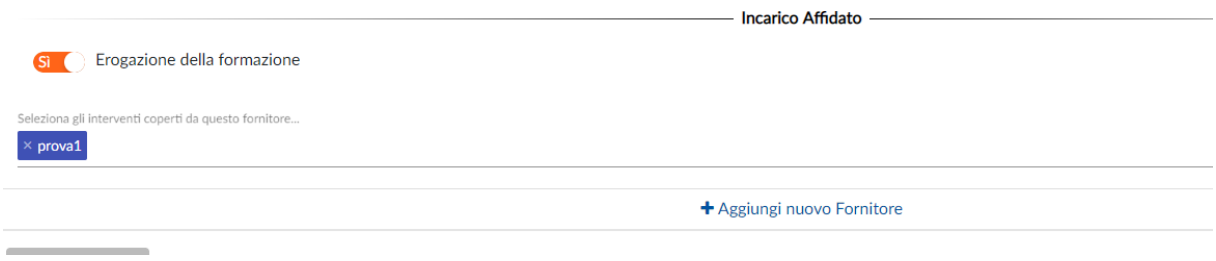

# 7. Piano finanziario - Dimensioni del Piano e del finanziamento

Saranno richieste le seguenti informazioni:

- **La data di inizio attività del Piano**, che include anche il periodo di realizzazione delle attività preparatorie (progettazione e analisi dei fabbisogni).

Il sistema web effettuerà un controllo automatico sul corretto inserimento della data. Ai fini dell'ammissibilità dei costi non potranno essere ammesse date antecedenti alla pubblicazione dell'Avviso.

- **La durata del Piano in mesi (max. 7 mesi dall'approvazione) inclusa la rendicontazione.** La durata non è un dato vincolante e i Piani potranno concludersi e rendicontare anche in un tempo minore.
- **Il Regime di Aiuti di Stato prescelto: Regime** *de minimis* **o Regolamento 651/2014.**

L'azienda dovrà scegliere quale regolamento applicare. La scelta del Regolamento adottato non potrà essere modificata in itinere o in fase di rendicontazione.

- **Il Piano finanziario.** E' articolato in 4 macro voci di spesa A-B-C-D. Ogni voce dovrà trovare una chiara corrispondenza con i contenuti del Piano e le relative attività.

Una volta inseriti tutti i costi del Piano, il sistema riporterà automaticamente:

- **il totale dei costi** escluso il mancato reddito che non è considerato un costo rimborsabile;
- **il finanziamento massimo erogabile** in funzione del Regolamento comunitario opzionato e dei parametri stabiliti dall'Avviso;
- **il costo orario della formazione** corrispondente al totale della macro voce B (erogazione della formazione escluse le spese di viaggi e trasferte) diviso per le ore totali di formazione (ore allievo);

 **il costo medio orario del Piano** corrispondente al totale costi (escluso il mancato reddito) diviso per le ore totali di formazione (ore allievo). Tale valore costituirà il parametro di riferimento per le eventuali decurtazioni in fase di rendicontazione.

#### **Calcolo del costo medio orario del Piano formativo**

Esempio: Costo del Piano: 10.000 euro Intervento formativo: 5 partecipanti 24 ore aula Totale ore formazione (ore allievo) = 120 Costo medio orario = 83 (10.000 : 120)

- **le ore di formazione complessive** (totale ore allievo di tutti gli interventi)
- **il totale dei dirigenti** partecipanti (totale singole teste)
- **l'elenco delle matricole INPS** coinvolte nel Piano.

L'utente dovrà imputare l'importo del finanziamento richiesto, che non potrà essere superiore a 10.000 euro. Il sistema chiederà conferma nel caso in cui fosse indicato un importo inferiore rispetto a quello erogabile.

In caso di più matricole INPS coinvolte, il totale del finanziamento richiesto dovrà essere ripartito su tutte le matricole fermo restando che il finanziamento verrà erogato alla matricola che ha attivato il Piano.

Di seguito un approfondimento delle diverse macro voci di spesa.

#### **A. Attività preparatorie e di accompagnamento** (**max 12,5% del totale dei costi esclusa la voce D)**

Si tratta dei costi relativi a: progettazione; azioni di promozione e diffusione; analisi dei fabbisogni; valutazione e certificazione delle competenze; monitoraggio; spese per la certificazione del Revisore Legale.

Il Fondo potrà riconoscere i costi riferiti alle attività di progettazione, azioni di promozione e diffusione, studi, ricerche e analisi dei fabbisogni purché sostenuti successivamente alla data di pubblicazione del presente Avviso.

#### **B. Erogazione della formazione.**

Si tratta dei costi relativi a: docenza, tutoraggio e corsi acquistati; spese di viaggio e vitto docenti e partecipanti; materiali didattici; affitto aule per la didattica.

Sono esclusi:

- i costi riferiti all'ammortamento di aule in proprietà o a quote di aule in affitto;
- le spese di alloggio (ad eccezione delle spese di alloggio minime necessarie per i partecipanti che sono lavoratori con disabilità);
- i costi riferiti ad acquisto o installazione di software/hardware.

#### **C. Costi di funzionamento e gestione (max 5% del totale dei costi esclusa la voce D)**

A titolo esemplificativo potranno essere indicati i costi di segreteria, amministrazione, organizzazione o utenze purché opportunamente documentati.

**D. Costi partecipanti alla formazione.** Si tratta dei costi relativi al mancato reddito (il costo orario dei partecipanti, moltiplicato per il numero delle ore di formazione che ciascuno frequenterà).

#### **Calcolo del mancato reddito**

**Il mancato reddito** è il costo del lavoro che l'Azienda sostiene durante lo svolgimento delle attività formative.

Per il calcolo del mancato reddito si fa riferimento alla Risoluzione n. 41/E/02 dell'Agenzia delle Entrate che stabilisce la determinazione del costo giornaliero del dipendente con riferimento agli emolumenti lordi annui fissi, oltre ai contributi previdenziali annuali e agli oneri accessori quali TFR, ratei mensilità aggiuntive e ferie, sulla base del numero di giorni lavorati previsti dal contratto collettivo di riferimento.

In alternativa a quanto sopra specificato potrà essere indicato il minimo contrattuale previsto dal contratto di riferimento.

In caso di applicazione del Regime de minimis, non è obbligatorio esporre il mancato reddito.

#### **Ammissibilità e valutazione dei costi**

I costi ammissibili fanno riferimento alle sole voci di costo indicate nel Piano finanziario. Saranno considerati ammissibili tutti i costi sostenuti nel periodo compreso tra la data di inizio attività e la data di rendicontazione.

Si ricorda che i costi del personale (mancato reddito) saranno riconoscibili ai soli fini del cofinanziamento e pertanto non saranno rimborsati.

**L'IVA** sarà considerata un costo ammissibile e potrà essere rimborsata dal Fondo solo nei casi in cui si tratti di un onere indetraibile per l'Azienda (Soggetto con IVA pro-rata 100%).

In questo caso non dovrà essere esposta separatamente ma andrà cumulata alle voci di costo cui si riferisce.

#### La Commissione di valutazione si esprimerà sulla **congruità attività/costi e congruità attività/ore. La congruità verrà valutata in funzione della qualità e tipologia di attività previste.**

Fondirigenti non stabilisce infatti massimali di costi, neanche per il costo medio orario, né un numero minimo o massimo di ore di formazione e di partecipanti.

Per evitare decurtazioni in sede di rendicontazione si raccomanda un corretto dimensionamento dei dati relativi alle ore realizzabili e al numero di partecipanti.

# 8. Selezione della Condivisione

Tutti i Piani dovranno essere condivisi dai Rappresentanti delle Parti Sociali (Confindustria e Federmanger) prima di essere inviati a Fondirigenti.

All'interno del formulario si apriranno due menù a tendina che consentiranno di selezionare la tipologia di condivisione e l'Associazione di riferimento.

Il sistema segnalerà eventuali incongruenze (es. due tipologie di condivisione diverse, due territori diversi).

Per evitare rallentamenti alla fase di condivisione, si invita a prestare attenzione alla provincia selezionata soprattutto nel caso di Associazioni con più rappresentanze provinciali.

#### Condivisione del Piano

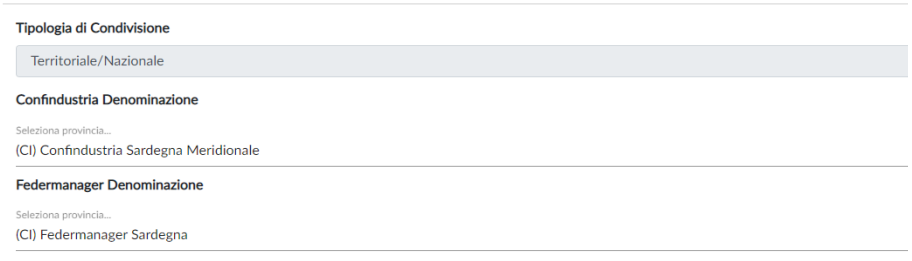

# 9. Certificazioni aziendali

L'ultima sezione del formulario raccoglierà tutte le autocertificazioni (Art. 47 D.P.R. 28 dicembre 2000, n. 445) che regolano le condizioni di partecipazione all'Avviso.

**1. Certificazione azienda partecipante: Dichiarazione sostitutiva dell'atto di notorietà relativa alle condizioni di partecipazione.**

In questa dichiarazione vengono attestate tutte le condizioni indispensabili ai fini dell'ammissibilità formale del Piano.

- **2. Dichiarazione sostitutiva dell'atto di notorietà relativa agli Aiuti di Stato incompatibili.** In questa dichiarazione viene attestato che l'impresa non ha mai ricevuto, o ricevuto e successivamente rimborsato, o depositato in conto bloccato, determinati aiuti riconosciuti illegali o incompatibili dalla Comunità Europea.
- **3. Dichiarazione sostitutiva dell'atto di notorietà relativa al Regolamento UE n. 651/2014.** Viene attestato se l'azienda rientra nell'ambito di applicazione del Regolamento (UE) n. 651/2014 che dichiara alcune categorie di aiuti compatibili con il mercato comune in applicazione degli art. 107 e 108 del trattato.

#### *in alternativa al Regolamento UE n. 651/2014*

**4. Dichiarazione sostitutiva dell'atto di notorietà relativa al Regolamento (UE) n. 1407/2013.**

Viene attestato se l'azienda rientra nell'ambito di applicazione degli articoli 107 e 108 del Regolamento (UE) sugli aiuti di importanza minore *de minimis*.

Sarà sufficiente flaggare una delle due opzioni disponibili senza dover indicare tutti gli aiuti in *de minimis ricevuti.*

La nuova disciplina del *de minimis* implica che l'impresa destinataria dell'aiuto non possa usufruire negli ultimi tre esercizi finanziari utilizzati a scopo fiscale (quello per il quale si chiede il contributo e i 2 precedenti) di finanziamenti pubblici complessivi, assegnati sotto forma di "de minimis", superiori a 200.000 Euro (100.000 Euro se l'impresa è attiva nel settore di trasporto su strada per conto terzi), a qualsiasi titolo e da qualsiasi Amministrazione pubblica.

La Commissione Europea ha inoltre introdotto il concetto di "impresa unica" specificando che nel calcolo del plafond *de minimis* deve essere preso in considerazione l'insieme delle imprese fra le quali esiste almeno una delle relazioni seguenti:

a) un'impresa detiene la maggioranza dei diritti di voto degli azionisti o soci di un'altra impresa;

b) un'impresa ha il diritto di nominare o revocare la maggioranza dei membri del consiglio di amministrazione, direzione o sorveglianza di un'altra impresa;

c) un'impresa ha il diritto di esercitare un'influenza dominante su un'altra impresa in virtù di un contratto concluso con quest'ultima oppure in virtù di una clausola dello statuto di quest'ultima;

d) un'impresa azionista o socia di un'altra impresa controlla da sola, in virtù di un accordo stipulato con altri azionisti o soci dell'altra impresa, la maggioranza dei diritti di voto degli azionisti o soci di quest'ultima.

Le imprese fra le quali intercorre una delle relazioni di cui al primo comma, lettere da a) a d), per il tramite di una o più altre imprese sono anch'esse considerate un'impresa unica.

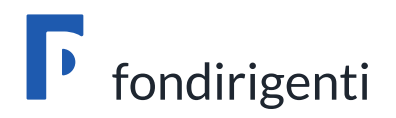

# <span id="page-26-0"></span>*La Valutazione dei Piani*

# La valutazione dei Piani formativi

Saranno ammessi alla valutazione tutti i Piani presentati entro il 1° dicembre 2020.

Il processo di valutazione prevede due fasi che avranno inizio a chiusura del termine di presentazione:

- 1. l'istruttoria di ammissibilità formale a cura della struttura del Fondo;
- 2. la valutazione di merito a cura di una Commissione esterna e indipendente.

Fondirigenti effettuerà una verifica preliminare degli elementi formali relativi a:

- presenza e completezza della documentazione richiesta;
- corrispondenza dell'intestatario della firma digitale con il nominativo del Rappresentante legale;
- controllo Registro Nazionale Aiuti di Stato.

A seguito della verifica della documentazione, **solo nel caso in cui venga rilevata una mancanza di tipo formale non sostanziale**, Fondirigenti si riserverà di chiedere un'integrazione.

Le richieste di integrazioni saranno trasmesse dalla PEC di Fondirigenti alla PEC aziendale, all'indirizzo e-mail del Rappresentante Legale, del Referente Aziendale ed in copia conoscenza alle Parti Sociali.

L'integrazione dovrà essere trasmessa entro i termini indicati nella richiesta pena l'inammissibilità del Piano.

#### **Motivi di inammissibilità formale, non sanabili tramite integrazione**

- mancata corrispondenza dell'intestatario della firma digitale con il nominativo del Rappresentante legale;
- esito negativo dell'interrogazione del Registro Aiuti di Stato.

Limitatamente ai casi in cui l'interrogazione del RNA evidenziasse il superamento del plafond stabilito dal Regime *de minimis* a causa dell'inclusione di società fiduciarie nel perimetro di impresa unica, Fondirigenti, al fine di un eventuale riesame in ordine all'ammissibilità del finanziamento richiesto, richiederà una dichiarazione sostitutiva di certificazione a cura del Rappresentante legale della società fiduciaria.

Qualora la dichiarazione non venisse resa entro i termini stabiliti dal Fondo, il Piano sarà escluso dalla partecipazione all'Avviso.

In caso di inammissibilità formale, Fondirigenti comunicherà l'esito negativo dell'istruttoria alla PEC aziendale, all'indirizzo e-mail del Rappresentante Legale, del Referente Aziendale ed in copia conoscenza alle Parti Sociali.

I Piani formalmente ammissibili verranno sottoposti ad una Commissione di **Valutazione esterna**  nominata dal CdA del Fondo che si insedierà successivamente al termine unico di presentazione dei Piani.

La Commissione di valutazione assegnerà ad ogni Piano un punteggio sulla base dei criteri di valutazione stabiliti nel Testo dell'Avviso.

#### **La soglia minima per l'approvazione è pari a 75/100.**

L'iter di valutazione sarà subordinato al numero di Piani presentati e si concluderà al massimo entro 90 giorni dal termine di presentazione dei Piani.

Si suggerisce di programmare l'avvio delle attività formative tenendo conto di tale indicazione.

# <span id="page-28-0"></span>L'Approvazione dei Piani formativi

Al termine della valutazione, la Commissione provvederà alla stesura di una graduatoria redatta in base al punteggio ottenuto da ciascun Piano.

Il Consiglio di Amministrazione delibererà in merito all'approvazione della graduatoria garantendo il finanziamento dei Piani che abbiano ottenuto un punteggio uguale o superiore alla soglia di approvazione, nei limiti dello stanziamento previsto.

Pertanto, per effetto dell'esaurimento delle risorse stanziate, potrebbero essere esclusi dal finanziamento anche Piani il cui punteggio di valutazione abbia raggiunto la soglia minima di approvazione.

A tale riguardo ove ammettendo al finanziamento Piani idonei recanti il medesimo punteggio si superasse lo stanziamento previsto (7 milioni di euro), i Piani recanti il medesimo punteggio saranno ordinati in graduatoria sulla base del punteggio ricevuto con riguardo al criterio 3 (Intervento formativo) della scheda di valutazione ritenuto particolarmente qualificante per la definizione della graduatoria finale e si procederà all'ammissione dei soli Piani per effetto della quale si consentirà di restare entro i limiti dello stanziamento.

In caso di ulteriore parità di posizione in graduatoria che determini il superamento dello stanziamento previsto, tutti tali Piani in pari posizione di graduatoria saranno esclusi.

La graduatoria dei Piani valutati (idonei e non idonei) sarà pubblicata sul sito web di Fondirigenti.

#### **La data di pubblicazione corrisponderà alla data formale di approvazione dei Piani e da quel momento le aziende potranno iniziare le attività formative.**

Fondirigenti provvederà a comunicare l'esito della valutazione sia per i Piani idonei che per i Piani non idonei alla PEC aziendale, all'indirizzo e-mail del Rappresentante Legale, del Referente Aziendale ed in copia conoscenza alle Parti Sociali.

La lettera di approvazione/mancata approvazione del Piano resterà disponibile nell'Area riservata dell'azienda, all'interno del fascicolo del Piano.

Nella lettera di approvazione sarà riportato:

- il finanziamento approvato;
- il codice FDIR identificativo del Piano, che dovrà essere indicato in tutte le comunicazioni successive;
- le indicazioni/riserve il cui rispetto è condizione essenziale per il riconoscimento del finanziamento in sede di verifica finale;
- il termine ultimo entro il quale dovrà essere inviata la rendicontazione a Fondirigenti.

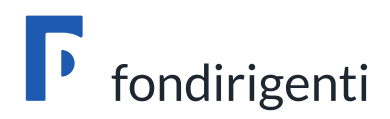

# **Avviso 2/2020** *Resilienti e sostenibili*

# **Linee guida per la gestione dei Piani formativi**

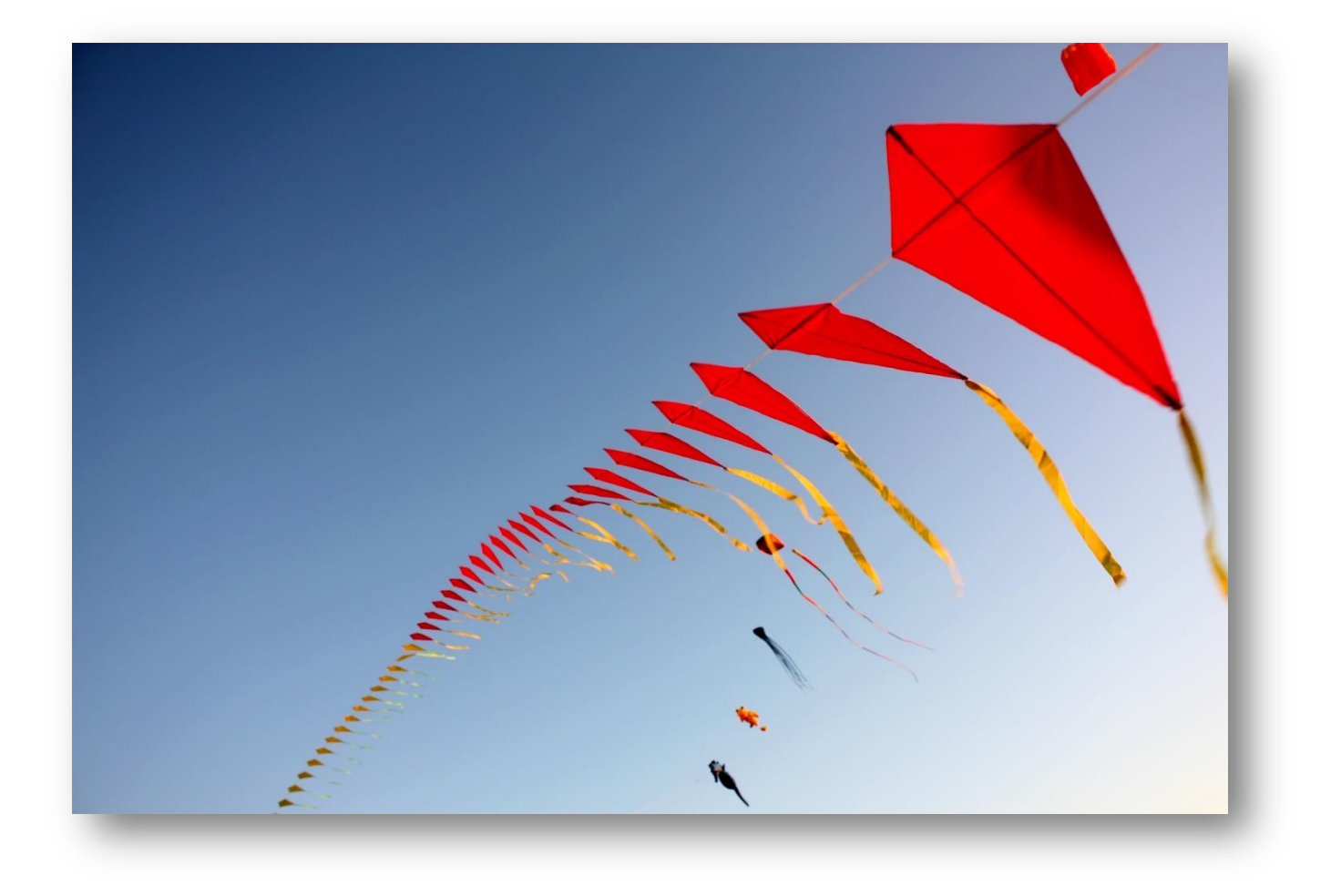

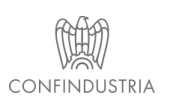

Fondirigenti G. Taliercio Viale Pasteur, 10 | 00144 Roma | Telefono 06.5903910 | Fax 06.5903912 C.F. 97141810586 | www.fondirigenti.it | segreteria@fondirigenti.it

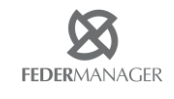

# **Sommario**

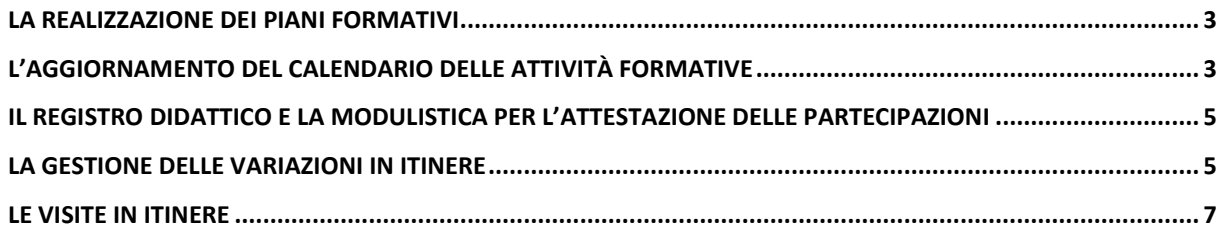

# Premessa

Il documento fornisce le informazioni necessarie per la gestione dei Piani fino alla loro rendicontazione.

# <span id="page-31-0"></span>La realizzazione dei Piani formativi

Le aziende potranno iniziare le attività formative a partire dalla data di pubblicazione della graduatoria senza dover comunicare al Fondo l'avvio delle stesse.

Eventuali attività formative svolte prima della suddetta data non potranno essere rendicontate e considerate ammissibili ai fini del finanziamento.

L'Avviso non stabilisce un termine per la chiusura delle attività formative ma solo una data massima per l'invio della rendicontazione indicata nella lettera di approvazione del Piano.

La pianificazione delle attività dovrà naturalmente tenere conto dell'impegno richiesto per la preparazione della rendicontazione che prevede:

- una relazione finale sugli esiti del Piano;
- un documento di monitoraggio con i dati anagrafici dei partecipanti;
- un documento di rendiconto dei costi sostenuti autocertificati con firma digitale dal Revisore legale;
- la chiusura del calendario con le date effettive realizzate;
- le eventuali dichiarazioni di igiene e sicurezza per le attività svolte al di fuori della sede aziendale.

Nel caso in cui il percorso formativo si concludesse prima della pianificazione iniziale, le aziende potranno decidere di anticipare l'invio della rendicontazione senza attendere il termine massimo stabilito dall'Avviso ottenendo, quindi, in anticipo il rimborso delle spese sostenute.

L'esecuzione del Piano dovrà essere conforme alle condizioni comunicate in sede di approvazione da parte del Fondo e dovrà attenersi a quanto indicato nel Piano approvato.

Le aziende, attraverso il proprio Rappresentante legale, saranno responsabili del corretto andamento e della realizzazione del Piano e dovranno conservare le informazioni ed i supporti documentali relativi all'attività formativa per la durata prevista dalla normativa in materia di conservazione della documentazione contabile.

Dovranno, inoltre, adottare un sistema di classificazione, che, nell'ambito della contabilità aziendale, permetta l'individuazione dei costi riferibili al Piano formativo.

# <span id="page-31-1"></span>L'aggiornamento del Calendario delle attività formative

Il Referente aziendale dovrà tenere costantemente aggiornato il calendario attività all'interno dell'Area riservata.

Le eventuali modifiche alle sedi o date inizialmente previste dovranno essere apportate direttamente nel calendario senza ulteriori comunicazioni al Fondo.

Il sistema web segnalerà la necessità di modificare la prima data di formazione se antecedente a quella della pubblicazione della graduatoria e non consentirà di inserire date successive alla scadenza stabilita per l'invio della rendicontazione.

Il calendario si compone di due sezioni: una relativa alle sedi delle attività formative ed una alle date e partecipanti.

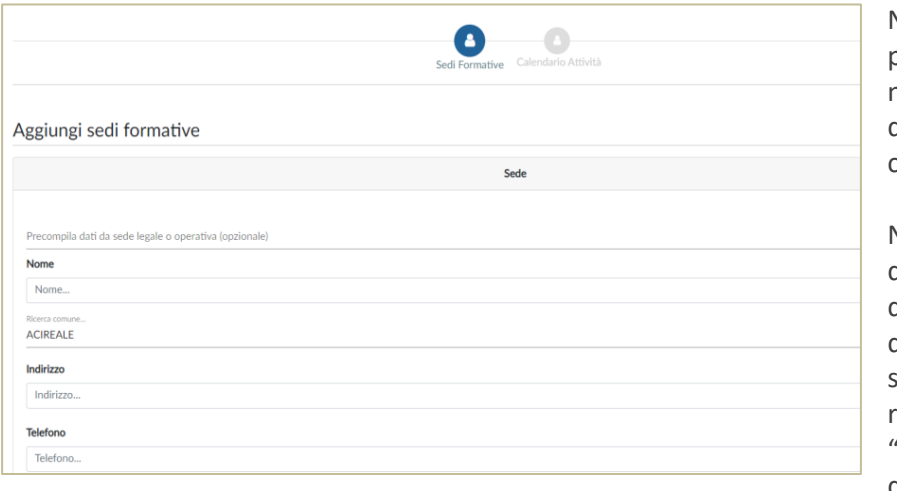

Nella prima sezione sarà possibile aggiungere nuove sedi rispetto a quelle indicate nel calendario previsionale.

Nel caso di attività svolte a distanza, in modalità digitale, in corrispondenza del campo "nome della sede" dovrà essere riportata la dicitura "formazione in modalità digitale".

Nella seconda sezione dovranno essere riportati gli interventi formativi realizzati con le relative date e partecipanti.

Si potranno eliminare o modificare gli interventi oppure aggiungere sessioni formative attraverso le apposite funzioni.

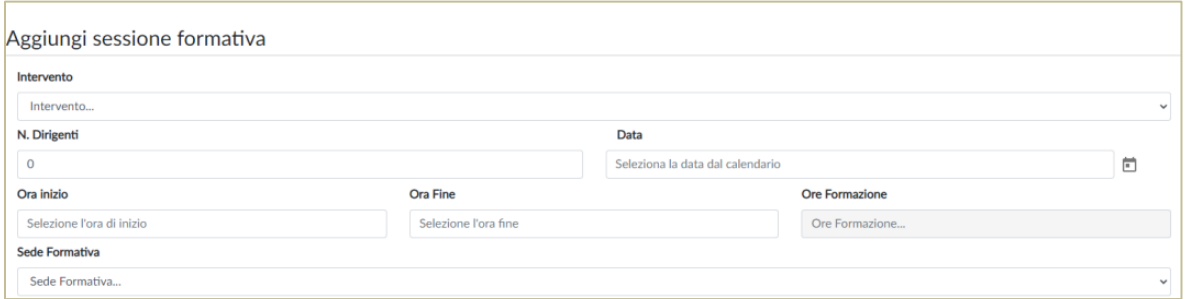

In fase di rendicontazione il sistema segnalerà eventuali incongruenze con i dati del monitoraggio.

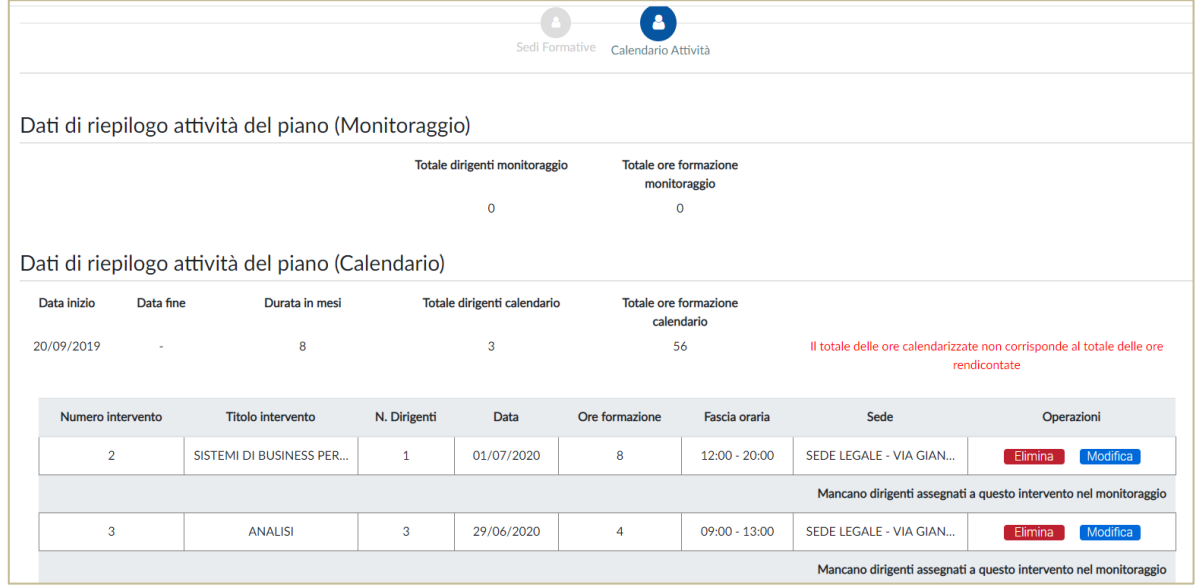

La convalida del calendario dovrà essere effettuata solo a chiusura della rendicontazione.

# <span id="page-33-0"></span>Il Registro didattico e la modulistica per l'attestazione delle partecipazioni

L'Avviso non prevede un format prestabilito di registro. Il Referente aziendale dovrà tenerlo costantemente aggiornato ed esibirlo in caso di visite in itinere ed ex post.

Il registro non dovrà essere vidimato e dovrà contenere tutti i dati minimi identificativi del Piano (Codice Fdir, titolo piano, titolo intervento, nominativo partecipanti, data, orario di entrata/uscita, nominativo docente/tutor, firme partecipanti e docenti).

In caso formazione a distanza in modalità digitale, in sostituzione del registro, dovrà essere compilato da ciascun partecipante e docente un Foglio firma individuale, secondo il format predisposto dal Fondo e disponibile tra la modulistica del Piano.

In assenza di un sistema in grado di garantire il tracciamento degli accessi e relativo report, il Foglio firma dovrà essere accompagnato da un'Autocertificazione per ciascun partecipante e docente, anche essa disponibile tra la modulistica del Piano, che consentirà al Revisore Legale di attestare l'effettivo svolgimento delle attività formative a distanza.

Si specifica che per tracciato telematico si intende un sistema in grado di estrapolare i seguenti dati: FDIR piano, Titolo intervento formativo con relativo ID, data, orario sessione, nominativo docenti e tutor, nominativo dirigenti partecipanti con orario di entrata e di uscita dalla sessione formativa.

# <span id="page-33-1"></span>La gestione delle variazioni in itinere

Le richieste di variazione non potranno riguardare gli aspetti sostanziali del Piano riconducibili agli elementi valutati dalla Commissione esterna.

Pertanto, non dovranno essere trasmesse richieste di variazioni rispetto agli obiettivi e contenuti del Piano approvato o richieste di rimodulazione del numero di ore di formazione, dei costi del Piano e relativo finanziamento.

In caso di minori ore complessive erogate, entro il limite minimo del 50% rispetto a quelle approvate, il sistema web calcolerà automaticamente in fase di rendicontazione le eventuali decurtazioni al finanziamento.

Non saranno inoltre consentite variazioni rispetto al Regolamento comunitario adottato in fase di presentazione del Piano.

Le variazioni ammissibili **con motivazione** riguardano:

#### **Sostituzione e/o inserimento di nuovi fornitori**

La richiesta dovrà contenere:

- i dati anagrafici del nuovo fornitore;
- la motivazione della variazione;
- l'indicazione del possesso di almeno uno dei requisiti professionali previsti dall'Avviso, specificando il requisito;
- l'indicazione che la sostituzione non comporterà modifiche ai contenuti e agli obiettivi del Piano approvato.

#### **Variazione metodologie formative**

La richiesta dovrà contenere:

- la nuova metodologia adottata e a quale intervento fa riferimento (nel caso di Piani con più di un intervento formativo). Si specifica che per le attività previste in affiancamento on the job non potrà essere richiesta la trasformazione in formazione a distanza;
- la motivazione della variazione;
- l'indicazione che i contenuti e gli obiettivi del Piano approvato non subiranno variazioni.

#### **Sostituzione e/o inserimento partecipanti**

La richiesta dovrà contenere:

- l'indicazione dei ruoli e funzioni dei nuovi partecipanti, gli interventi formativi in cui saranno coinvolti e le relative ore;
- la motivazione dell'inserimento/sostituzione;
- l'indicazione che i profili individuati sono coerenti rispetto ai contenuti ed obiettivi del Piano approvato.

**N.B.** L'inserimento di nuovi partecipanti dovrebbe comportare un aumento delle ore di formazione complessive. Nel caso in cui il loro coinvolgimento fosse funzionale a "compensare" le assenze dei dirigenti indicati nel Piano, il Fondo si riserverà di valutarne l'ammissibilità.

Le richieste di variazione dovranno essere trasmesse a cura del Referente Aziendale alla casella di posta [avviso2-2020@fondirigenti.it](mailto:avviso2-2020@fondirigenti.it) allegando un pdf su carta intestata dell'azienda, firmato dal Referente. Le richieste dovranno essere inviate per conoscenza al Rappresentante legale dell'azienda e alle Parti Sociali che hanno condiviso il Piano.

Il Fondo provvederà a fornire un riscontro tramite e-mail chiedendo ulteriori informazioni laddove necessario.

#### **Ulteriori comunicazioni da trasmettere al Fondo.**

#### **Sostituzione del Referente aziendale**

In questi casi dovrà essere trasmessa dal nuovo Referente una comunicazione alla casella di posta [avviso2-2020@fondirigenti.it](mailto:avviso2-2020@fondirigenti.it) con l'indicazione dei dati anagrafici e recapiti del nuovo Referente.

#### **Sostituzione del Rappresentante Legale**

La modifica del Rappresentante legale potrà essere effettuata direttamente nel profilo anagrafico dell'azienda, caricando anche la visura camerale aggiornata. Si ricorda che l'aggiornamento del profilo aziendale è necessario per consentire l'adeguamento dei dati del Rappresentante legale sulla documentazione di rendicontazione.

Il Referente aziendale potrà comunicare alla casella di posta [avviso2-2020@fondirigenti.it](mailto:avviso2-2020@fondirigenti.it) la sostituzione del Rappresentante e l'avvenuto aggiornamento dei dati anagrafici.

#### **Rinuncia al Piano**

La comunicazione di rinuncia dovrà essere trasmessa a cura del Referente Aziendale alla casella di posta [avviso2-2020@fondirigenti.it](mailto:avviso2-2020@fondirigenti.it) allegando un pdf su carta intestata dell'azienda, firmato dal Rappresentante Legale. All'interno della comunicazione dovranno essere esplicitate le motivazioni della rinuncia.

Le rinuncia dovrà essere inviata per conoscenza alle Parti Sociali che hanno condiviso il Piano.

#### **Richieste di proroga**

Le proroghe potranno essere accettate solo se dovute a cause di forza maggiore (ad es. calamità naturali o provvedimenti giudiziari) adeguatamente motivate.

Le richieste dovranno pervenire al momento del verificarsi dell'evento e comunque entro il termine per la consegna della rendicontazione.

La richiesta dovrà essere trasmessa a cura del Referente Aziendale alla casella di posta [avviso2-](mailto:avviso2-2020@fondirigenti.it) [2020@fondirigenti.it](mailto:avviso2-2020@fondirigenti.it) allegando un pdf su carta intestata dell'azienda, firmato dal Rappresentante Legale. La richiesta di proroga dovrà essere inviata per conoscenza alle Parti Sociali che hanno condiviso il Piano.

Il consiglio di Amministrazione del Fondo si riserverà di valutarne l'ammissibilità.

# <span id="page-35-0"></span>Le visite in itinere

Durante lo svolgimento delle attività formative Fondirigenti realizzerà, su un campione di Piani, delle visite in itinere.

L'obiettivo delle visite è, da un lato quello di rispondere agli obblighi connessi al sistema di controllo e monitoraggio del Ministero del Lavoro e dell'ANPAL, dall'altro, quello di verificare il corretto andamento delle attività del Piano approfondendo tutte le fasi dell'iniziativa.

La verifica si baserà sull'esame dello stato concreto di attuazione e sul riscontro della documentazione in stretta aderenza con quanto indicato nel Piano approvato.

La visita consisterà in:

- un'intervista al Referente aziendale per valutare l'andamento delle attività, approfondendo tutte le fasi dell'iniziativa, a partire dalla progettazione fino alla valutazione;
- un'intervista sul gradimento del Piano ad un dirigente che ha partecipato alla formazione;
- la visione della documentazione giustificativa delle attività svolte sino alla data della visita.

In sede di verifica l'azienda dovrà mettere a disposizione del Fondo tutta la documentazione relativa alle attività svolte, la documentazione relativa all'osservanza della disciplina in materia di salute e sicurezza, il registro didattico aggiornato. In caso di formazione a distanza si farà riferimento ai tracciati della piattaforma o alle autocertificazioni come spiegato a pag. 5.

L'output della visita sarà rappresentato dal verbale redatto dal rappresentante di Fondirigenti e sottoscritto dal Referente aziendale. In caso di riscontro di anomalie rilevanti, Fondirigenti si riserverà di sottoporre i singoli casi al proprio Consiglio di Amministrazione per l'eventuale revoca totale o parziale del finanziamento.

In caso di formazione a distanza erogata in modalità digitale, il Fondo effettuerà il monitoraggio on line delle classi virtuali.

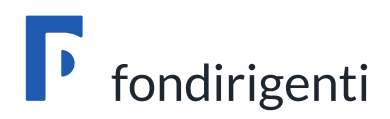

# **Avviso 2/2020** *Resilienti e sostenibili*

# **Linee guida per la rendicontazione dei Piani formativi**

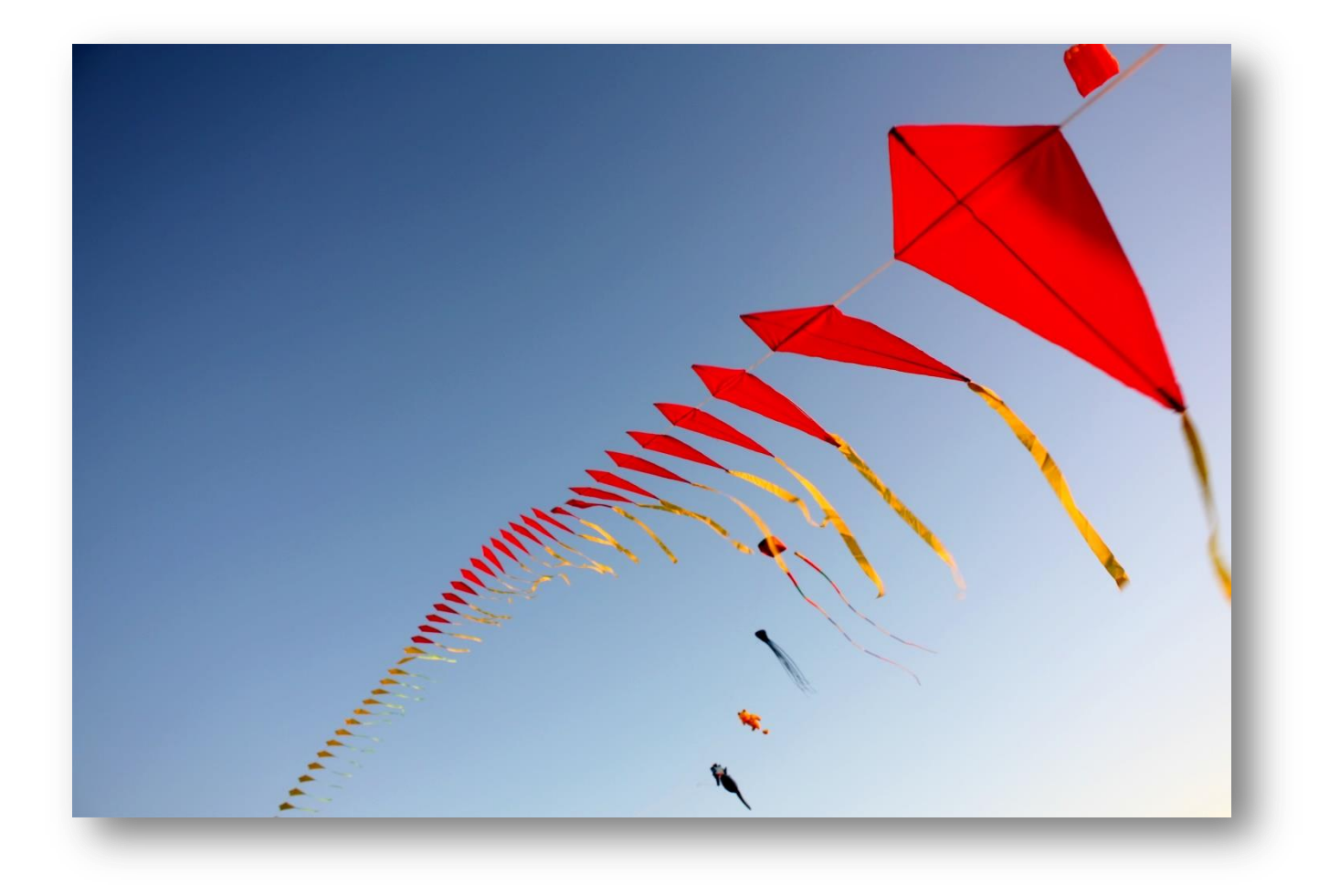

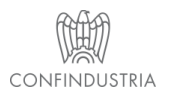

Fondirigenti G. Taliercio Viale Pasteur, 10 | 00144 Roma | Telefono 06.5903910 | Fax 06.5903912 C.F. 97141810586 | www.fondirigenti.it | segreteria@fondirigenti.it

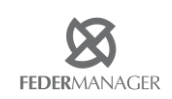

# **Sommario**

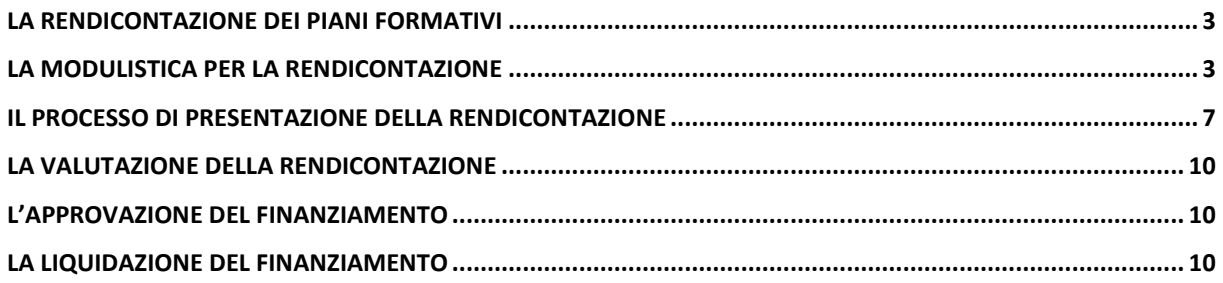

### Premessa

Il documento fornisce le informazioni necessarie per la rendicontazione dei Piani fino alla loro liquidazione.

### <span id="page-38-0"></span>La rendicontazione dei Piani formativi

La rendicontazione sarà effettuata on line come per la fase di presentazione e dovrà essere trasmessa entro la data indicata sulla lettera di approvazione del Piano.

L'Area riservata per la rendicontazione sarà disponibile fino all'ultimo giorno utile per l'invio. Trascorso tale termine non sarà più possibile accedere alla documentazione.

La rendicontazione dovrà essere sottoscritta con firma digitale del Rappresentante legale/procuratore/delegato dell'azienda. Sarà inoltre richiesta la firma digitale del Revisore Legale sulla certificazione di rendiconto.

Il sistema effettuerà un controllo automatico sullo stato della matricola Inps e, nel caso in cui l'azienda non risultasse più nello stato di "attiva", non potrà avere accesso alla rendicontazione. Si suggerisce, quindi, di verificare prima della rendicontazione che eventuali variazioni societarie intervenute (es. fusioni, incorporazioni) non abbiano comportato la cessazione della matricola Inps. In questo caso è necessario informare tempestivamente il Fondo, trasmettendo l'atto di variazione societaria e copia del flusso Uniemens di adesione a Fondirigenti da parte della matricola INPS subentrante.

# <span id="page-38-1"></span>La Modulistica per la rendicontazione

La rendicontazione richiede la compilazione dei seguenti moduli:

- Monitoraggio;
- Rendiconto finanziario;
- Relazione di chiusura Piano;
- Certificazioni aziendali;
- Certificazione Revisore Legale;
- Dichiarazioni di osservanza delle norme in materia di igiene e sicurezza di cui ai decreti legislativi n. 81/2008 e successive modifiche, richieste solo per le sedi esterne all'azienda in cui si è svolta l'attività formativa.

#### Schermata di riepilogo dell'Area riservata

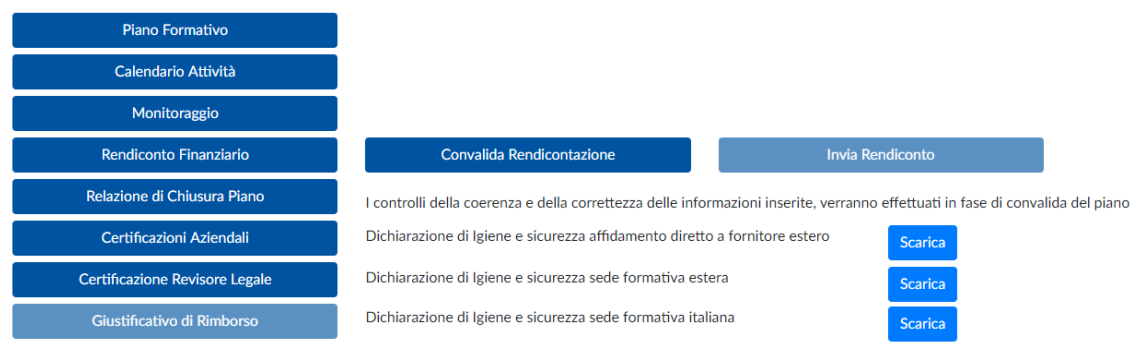

# Monitoraggio

Il monitoraggio dovrà riportare i dati anagrafici di tutti i dirigenti coinvolti e le relative ore di formazione fruite. Nella prima schermata saranno evidenziati i dati del Piano approvato: n. ore complessive e n. dirigenti. Occorrerà cliccare sulla funzione "inserisci partecipante" e compilare tutti i dati richiesti per ogni dirigente partecipante.

Il sistema proporrà automaticamente la lista degli interventi formativi indicati nel Piano a fronte dei quali dovranno essere inserite le ore fruite.

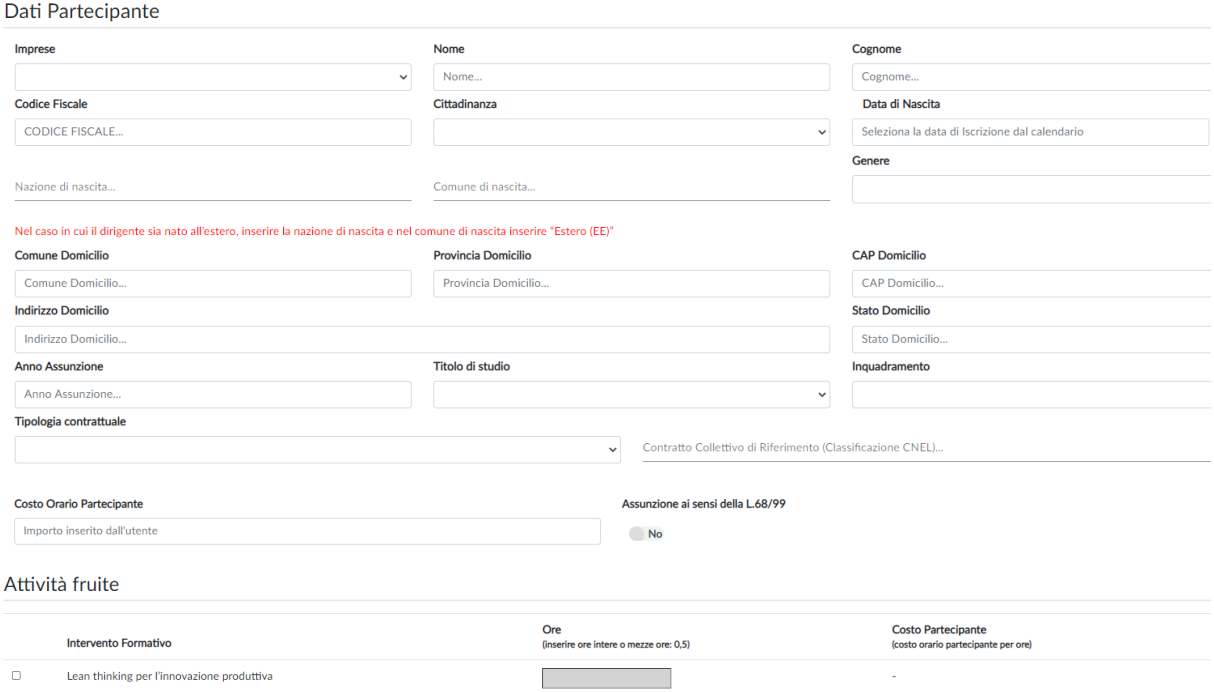

Il sistema controllerà la corrispondenza con i dati del calendario e segnalerà eventuali incongruenze.

# Rendiconto finanziario

Il rendiconto dovrà contenere **le spese effettivamente sostenute e integralmente pagate dall'impresa** e quindi corrispondenti ad un'effettiva uscita finanziaria.

Fanno eccezione gli oneri differiti (XIII e XIV mensilità, TFR, contribuiti Inail ed INPS a carico del datore di lavoro) che comunque l'impresa si impegnerà a pagare nei tempi previsti dalla normativa vigente.

Le eventuali **variazioni superiori al 10%,** per eccesso o per difetto, su ciascuna voce di spesa del rendiconto (incluso il costo dei partecipanti) dovranno essere motivate in un apposito box che il sistema proporrà automaticamente.

Allo stesso modo dovrà essere motivata **la diminuzione delle ore di formazione complessive se superiore al 20%.** 

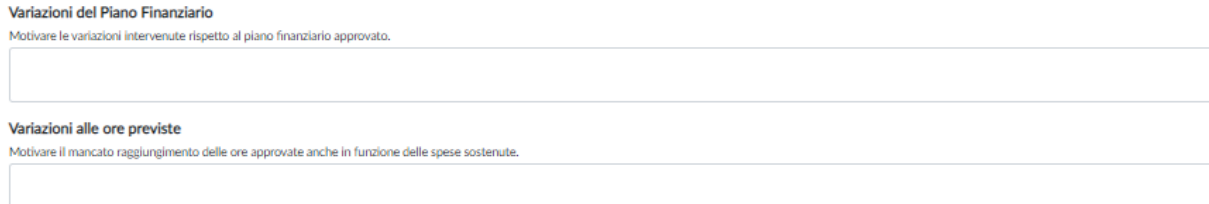

# Calcolo e decurtazione del finanziamento

Qualora il totale delle ore erogate (ore formazione complessive) fosse inferiore al 50% rispetto al valore indicato nel Piano approvato, non sarà possibile trasmettere il rendiconto.

In caso di minori ore erogate entro la soglia del 20% non saranno effettuate decurtazioni.

Le diminuzioni delle ore oltre la soglia del 20% determineranno un'automatica decurtazione al finanziamento.

Il sistema web riconoscerà il valore minore tra il costo medio orario indicato nel Piano approvato e quello risultante dalla rendicontazione e lo moltiplicherà per le ore di formazione complessivamente fruite.

# Relazione finale

La relazione è composta da 4 sezioni all'interno delle quali si dovranno descrivere tutte le attività svolte rispetto al Piano approvato.

#### **1. Risultati raggiunti**

Saranno richiesti i seguenti elementi descrittivi:

- Risultati raggiunti per la crescita manageriale e competitiva dell'impresa sia in termini di nuove competenze e conoscenze acquisite che di applicabilità all'interno della propria organizzazione.
- Elenco dei risultati/prodotti concreti a disposizione dell'azienda e del management a chiusura del Piano.

#### **Suggerimenti per la compilazione**

- Non riproporre gli stessi contenuti del Piano approvato (es. descrizione dell'azienda, obiettivi previsti).
- Descrivere puntualmente gli obiettivi raggiunti grazie all'intervento formativo, sia quelli formativi che di crescita/cambiamento dell'intera organizzazione. Quali competenze sono state rafforzate? Quali processi organizzativi/produttivi potranno essere implementati grazie a quanto si è appreso?
- Descrivere con chiarezza gli output realizzati. Si ricorda che per output non si intende l'elenco delle competenze manageriali e tecniche rafforzate ma prodotti/strumenti/modelli/procedure ecc. tangibili e concreti che potranno essere utilizzati dall'azienda anche dopo la conclusione dell'iniziativa.

#### **2. Analisi dei fabbisogni formativi.**

Questa sezione sarà proposta dal sistema solo nel caso in cui l'analisi fosse stata indicata nel Piano formativo come "da realizzare".

#### **3. Intervento formativo.**

Per ogni intervento dovrà essere indicato se è stato/non è stato realizzato. Se non è stato realizzato occorrerà motivare la mancata realizzazione. Se è stato realizzato dovranno essere descritti i contenuti erogati, le modalità di realizzazione, i materiali e strumenti utilizzati e gli eventuali scostamenti rispetto a quanto previsto nel Piano approvato.

#### **Suggerimenti per la compilazione**

Descrivere in modo dettagliato le attività svolte approfondendo i contenuti erogati nelle singole giornate. Una semplice elencazione di argomenti comporterà una richiesta di integrazione da parte del Fondo.

#### **4. Esiti delle attività di monitoraggio e valutazione.**

Saranno richiesti i seguenti elementi descrittivi:

- Le attività svolte e gli strumenti utilizzati per valutare l'efficacia dell'iniziativa sia in termini di crescita manageriale che di incremento della competitività aziendale.
- I punti di forza e debolezza del Piano e la possibilità di trasferimento del percorso.
- Le eventuali azioni di follow up per misurare l'impatto della formazione.

#### **Suggerimenti per la compilazione**

- Descrivere tutti gli strumenti utilizzati (come sono stati strutturati, quando e come sono stati erogati) avendo cura di verificare quanto dichiarato nel Piano approvato e di motivare eventuali variazioni.
- Dare chiara evidenza dei risultati emersi (ad es. se tra gli strumenti sono stati indicati i questionari di valutazione occorre riportare i punteggi medi raccolti e le osservazioni dei partecipanti).
- Evidenziare i punti di forza e debolezza dell'iniziativa.
- Descrivere le eventuali azioni successive alla chiusura del Piano per misurare l'impatto dell'intervento sulla crescita dell'impresa.

# Certificazioni aziendali

Il sistema proporrà due certificazioni:

#### **1. Dichiarazione sostitutiva dell'atto di notorietà relativa alle condizioni di partecipazione.**

La dichiarazione ribadisce le condizioni di ammissibilità sottoscritte in fase di presentazione del Piano.

**2. Dichiarazione sostitutiva dell'atto di notorietà relativa agli Aiuti di Stato incompatibili (giurisprudenza Deggendorf).**

La dichiarazione dà evidenza di eventuali Aiuti ricevuti e dichiarati incompatibili a seguito di una decisione della Commissione Europea

# Certificazione Revisore legale

La dichiarazione è a cura del Revisore Legale che dovrà verificare:

- A. la corretta imputazione di tutte le spese relative alle Macro voci A, B, C e D, riferite ad azioni formative valide, nel rispetto di tutte le condizioni di ammissibilità previste dall'Avviso compreso quanto dichiarato dall'azienda beneficiaria in merito all'applicazione del regime di Aiuti;
- B. la conformità alla normativa civilistica, fiscale, previdenziale ed assistenziale dei documenti di costo e/o di spesa imputati alle suddette voci;
- C. la registrazione nella contabilità generale delle spese imputate nel rendiconto e delle relative uscite;
- D. il pagamento integrale di tutte le spese esposte nel rendiconto, salvo quanto previsto al punto  $F$ :
- E. che l'eventuale costo del personale in formazione, sia stato calcolato sulla base del costo orario determinato nel rispetto del relativo contratto di lavoro, tenuto conto delle ore di effettiva presenza desunte dai relativi registri prodotti e conservati dalla Società, in coerenza con il rendiconto;
- F. che nel computo del costo del personale in formazione, i costi relativi agli oneri previdenziali e assistenziali, la quota di TFR e la quota di 13^ e 14^ mensilità (se presente) maturati nel periodo di svolgimento delle attività formative siano stati correttamente calcolati secondo la normativa vigente.

# Dichiarazioni di igiene e sicurezza

Le dichiarazioni di osservanza delle norme di igiene e sicurezza dovranno essere prodotte solo per le attività formative svolte presso una sede esterna all'azienda titolare del Piano (per sede esterna si intende anche una sede operativa). Non saranno quindi necessarie per le attività formative svolte all'interno della sede aziendale o in modalità digitale.

Dovranno essere acquisite prima dell'inizio dell'attività e messe a disposizione del Fondo in caso di verifiche in itinere.

In fase di valutazione del rendiconto, il Fondo verificherà la corrispondenza tra le sedi indicate nel calendario e le dichiarazioni pervenute.

Nel caso in cui, a seguito di richiesta del Fondo, non venissero prodotte le eventuali dichiarazioni mancanti si procederà con una decurtazione delle ore di formazione ad esse relative.

Saranno disponibili **tre modelli di dichiarazione**, in base alla sede delle attività:

- il primo, per attività realizzate in Italia, firmato dal Rappresentante legale della sede in cui si è svolta l'attività (es. hotel, centro congressi, sede ente di formazione);
- il secondo, per sedi estere, firmato dal Rappresentante legale del fornitore incaricato della formazione, nel caso in cui lo stesso abbia anche la responsabilità dell'organizzazione dell'intervento all'estero;
- il terzo, sempre per sedi estere, firmato dal Rappresentante Legale dell'azienda, in caso di affidamento completo dell'attività formativa ad un fornitore estero.

# <span id="page-42-0"></span>Il processo di presentazione della Rendicontazione

Una volta terminata la compilazione di tutta la modulistica si potrà accedere alla funzione di "**convalida rendicontazione"**. Il sistema effettuerà tutti i controlli sulla completezza e coerenza dei dati dando evidenza degli eventuali errori/incongruenze. Solo dopo l'esito positivo della convalida sarà possibile inviare il rendiconto.

Convalida Rendicontazione

**Invia Rendiconto** 

L'azienda potrà annullare autonomamente l'invio attraverso la funzione "**sblocca rendiconto"**.

**Sblocca Rendiconto** 

Una volta inviato il rendiconto si aprirà la seguente schermata con 4 fasi guidate che consentiranno di scaricare la documentazione, firmarla digitalmente, ricaricarla con le firme del Rappresentante legale e del Revisore legale ed inviarla al Fondo.

Si ricorda che i nominativi del Rappresentante legale/procuratore/delegato e del Revisore Legale dovranno corrispondere con gli intestatari della firma digitale. In caso di variazioni in itinere del

Rappresentante Legale il nominativo dovrà essere aggiornato all'interno del profilo aziendale unitamente alla visura camerale/atto da cui si evincano i poteri di rappresentanza.

- Fase 1 - Scaricare la documentazione

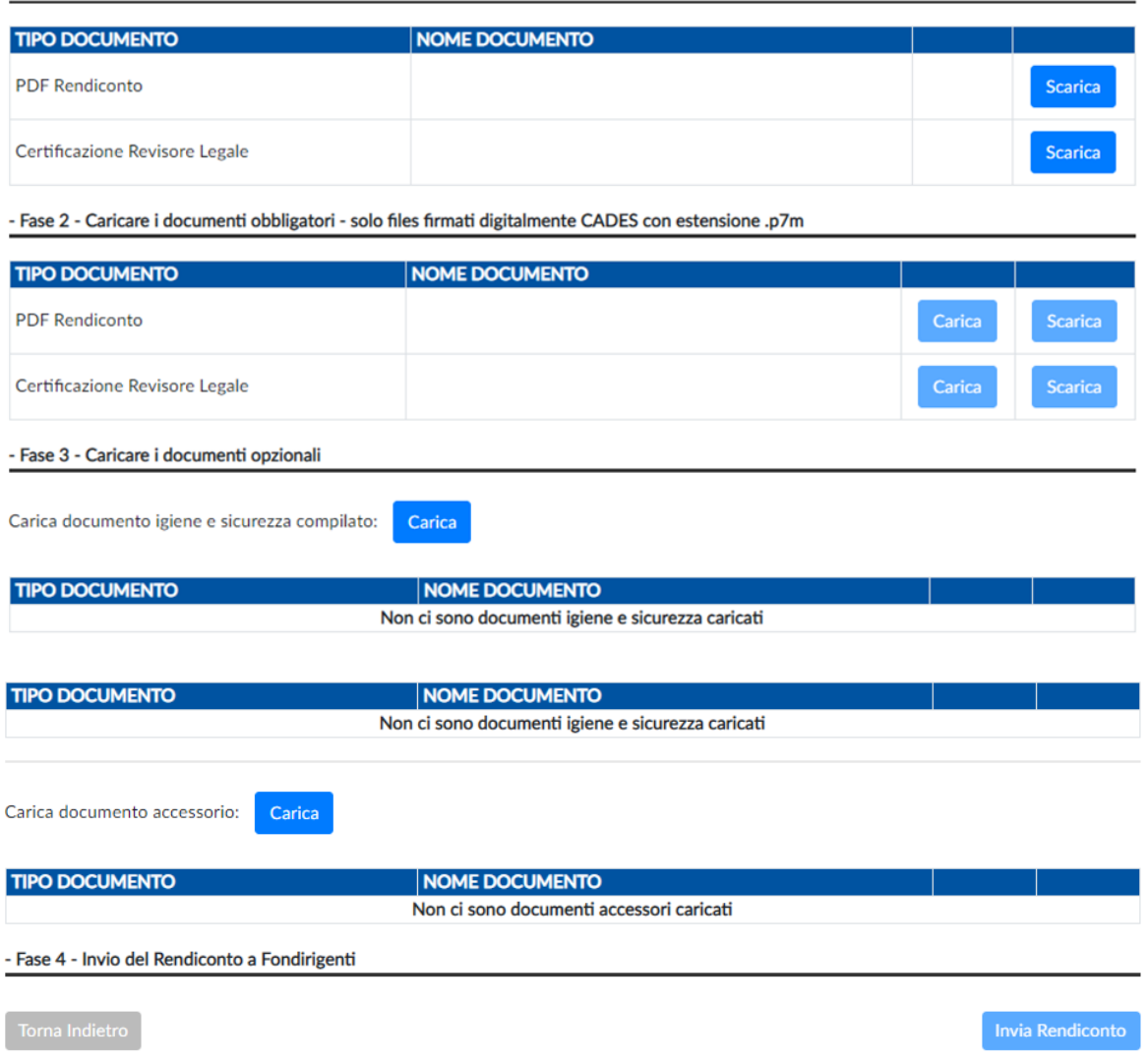

La rendicontazione si intenderà trasmessa solo dopo aver completato l'intero processo che si concluderà con la funzione di **"invia rendiconto".**

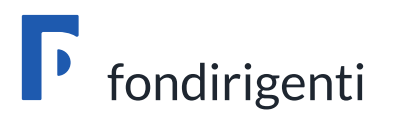

# *Valutazione e liquidazione*

# <span id="page-45-0"></span>La Valutazione della rendicontazione

I rendiconti saranno istruiti dalla struttura del Fondo **entro 30 giorni lavorativi** dalla loro ricezione. Entro lo stesso termine il Fondo potrà trasmettere una richiesta di integrazione relativa sia ad aspetti formali che contenutistici. La richiesta azzererà il suddetto termine che ripartirà dalla ricezione dell'integrazione.

Le richieste di integrazione saranno gestite tramite e-mail, dalla casella dell'Avviso all'indirizzo e-mail del Referente aziendale.

Le integrazioni dovranno pervenire entro **15 giorni solari** dalla richiesta del Fondo. Trascorso tale termine, e in assenza di un riscontro, Fondirigenti si riserverà la possibilità di annullare il finanziamento.

# <span id="page-45-1"></span>L'approvazione del finanziamento

L'approvazione avverrà solo a seguito della valutazione della rendicontazione e dell'esito delle eventuali visite ex post.

Fondirigenti provvederà a comunicare l'esito della valutazione alla PEC aziendale, all'indirizzo e-mail del Rappresentante Legale, del Referente Aziendale ed in copia conoscenza alle Parti Sociali.

La lettera di approvazione resterà disponibile nell'Area riservata dell'azienda, all'interno del fascicolo del Piano.

Nella lettera di approvazione sarà riportato il finanziamento approvato che si configura come contributo erogato a titolo di co-finanziamento del costo complessivo del Piano e si intende onnicomprensivo.

# <span id="page-45-2"></span>La liquidazione del finanziamento

Una volta ricevuta la lettera di approvazione del rendiconto le aziende dovranno compilare **on line** il **"giustificativo di rimborso"** per l'erogazione del finanziamento.

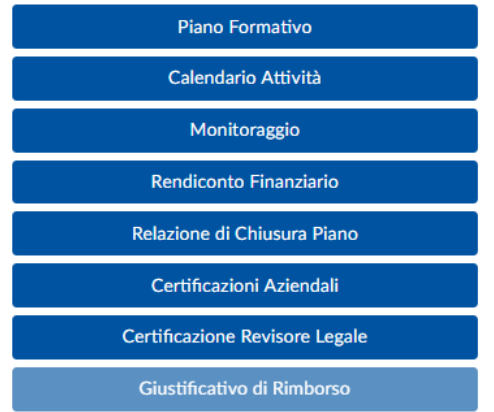

Il giustificativo, per queste tipologie di attività, è fuori campo IVA ai sensi dell'articolo 2, terzo comma, lettera a) del decreto del Presidente della Repubblica n. 633 del 1972.

Per importi superiori a 77,47 euro è richiesta una marca da bollo da 2 euro o, in alternativa, dovrà essere riportata la dicitura "imposta di bollo assolta in modo virtuale ex. art. 15 del D.P.R. 642 del 1972".

Non sarà più necessario trasmettere al Fondo il giustificativo in originale cartaceo.

Sarà sufficiente inserire on line l'Iban aziendale, scaricare il pdf precompilato del giustificativo di rimborso, firmarlo digitalmente a cura del Rappresentante legale/delegato ed inviarlo tramite la funzione "**Invia a Fondirigenti**". Il sistema fornirà un messaggio di conferma dell'invio. Il giustificativo resterà memorizzato nel fascicolo del Piano.

Fondirigenti, entro 15 giorni lavorativi dalla notifica di compilazione, provvederà al trasferimento delle risorse sul conto corrente indicato.